### **รายการอางอง**

- 1. Saeed B. Niku. **Introduction to Robotics Analysis, Systems, Applications.** Prentice Hall, 2001.
- **2.** *Available from:***<http://sirius.cie.cau.ac.kr/class/robotics/notes/robotics-01.pdf>**
- 3. Craig, J. J.; Raibert, M.H. A Systematic Method of Hybrid Position/Force Control of a Manipulator. **IEEE Transactions on Robotics and Automation.** 1979.
- 4. Hogan, N. stable Execution of Contact Tasks Using Impedance Control. **Proceeding of IEEE International Conference on Robotics and Automation. 1987.**
- 5. Youcef-Toumi, K.; Li, D. Force Control of Direct-drive Manipulators for Surface Following. **IEEE Transactions on Robotics and Automation.** 1987.
- 6. Anderson, R. J.; Spong, M. พ. Hybrid Impedance Control of Robotic Manipulators. **IEEE Transactions on Robotics and Automation.** (October 1988).
- 7. Spong, M. พ. On the Force Control Problem for Flexible Joint Manipulators. **IEEE Transactions on Automatic Control.** Vol.34, No.1 (January 1989).
- 8. Karunkar, B. ร.; Goldenberg, A. A. Contact stability in Model-based Force Control Systems of Robot Manipulators. **IEEE Transactions on Robotics and Automation. 1989.**
- 9. Alici, G.; Daniel, R.w. Development and Experimental Verification of a Mathematical Model for Robot Force Control Design. **Proceeding of the 1993 IEEE/RSJ International Conference on Intelligent Robots and Systems.** Yokohama, Japan, July 1993
- 10. Song, p.; Goldenberg A. Fundamental Principles of Design of Position and Force Controller for Robot Manipulators. **Proceeding of IEEE International Conference on Robotics and Automation.** Minneapolis, Minnesota, April 1996
- 11. Maase, R.; Zahn, V., Dapper, M.; Eckmiller, R. Hard Contact Surface Tracking for Industrial Manipulators with (SR) Position Based Force Control. **Proceeding of IEEE International Conference on Robotics and Automation.** Detroit, Michigan,May 1999
- 12. Kroger, K.; Finkemeyer, B.; Heuck, M.; Wahl, M. F. Adaptive Implicit Hybrid Force/Pose Control of Industrial Manipulators : Compliant Motion Experiments. **Proceeding of the 2004 IEEE/RSJ International Conference on Intelligent Robots and Systems.** Sendai, Japan, September 2004
- 13. Tangpornprasert, p. **Hybrid Force-Position Control of a Robot Manipulator Arm.** Master's Thesis, Mechanical Engineering Department, Graduate School, Chulalongkorn University, 1996.
- 14. Panyavoravajn, B. **Adaptive Implicit Control.** Master's Thesis, Mechanical Engineering Department, Graduate School, Chulalongkorn University, 2000.
- 15. Seraji, H.; Bon, B. Real-time collision Avoidance for Position-Controlled Manipulators. **IEEE Transactions on Robotics and Automation. (August 1999).**
- 16. Inoue, Y.; Kitamura, ร.; Kidawara Y. Force Feedback Control and Collision Avoidance of Redundant Manipulator. **Proceeding of the 1991 IEEE/RSJ International Workshop on Intelligent Robots and Systems (IROS91).Osaka,** Japan, November 1991
- 17. Seraji, H.; Colbaugh, R. Force Tracking เท Impedance Control. **Proceeding of the 1993 IEEE International Conference on Robotics and Automation. Vol.22,** pp.499-506, 1993
- 18. Nemec, B.; Zlajpah, L. Implementation of Force Control on Redundant Robot. **Preceeding of the 1998 IEEE/RSJ International Conference on Intelligent Robots and Systems,** Victoria, Canada, October 1998
- **19.** John J. Craig. **Introduction to Robotics Machanics and Control.** Addision-Wesley Publishing Company,1989.
- 20. ผศ.ดร.รัชทิน จันทร์เจริญ เทคนิคการขับควบคุม End Effector ของหุ่นยนต์ด้วยเชนเซอร์ (A Technique for Sensor Based Servoing of Robotic End Effector) **บทความการ ประชุมวิชาการเครือข่ายวิศวกรรมเครื่องกลแห่งประเทศไทยครั้งที่ 17** (15-17 ตุลาคม 2546)
- 21. Chancharoen R,, Sangveraphunsiri V., Sanguanpiyapan K., Chatchaisucha **p.,** Dharachantra P., Nattarom S., and Pongparit S. Collision Avoidance Technique for Uncalibrated Visual Servoing for Industrial Robots. **2002 IEEE/RSJ International Conference on Industrial Robots,** Bangkok, Thailand, December **2002**
- 22. Chatchaisucha p., Dharachantra p., Nattarom **ร.,** and Pongparit **ร. Collision Avoidance Technique for Uncalibrated Visual Servoing for Industrial Robots.** Senior Project, Mechanical Engineering Department, Chulalongkorn University, **2002.**
- 23. K. ร. Fu; R. **c.** Gonzalez; **c.** ร. G. Lee **Robotics Control, Sensing, Vision and Intelligence,** International Editions, McGraw-Hill Ch.3

**ภาคผนวก**

 $\sim$ 

 $\frac{1}{\sqrt{2}}$ 

#### **าคผนวก ก.**

# **แบบจำลองทางคณิตศาสตร์ของหุ่นยนต์ CRS Robot ก.1 น่าเรื่อง**

ในการควบคุมหุ่นยนต์อุตสาหกรรมลามารถนำแบบจำลองทางคณิตศาสตร์มาใข้อธิบาย ิรูปแบบโครงสร้างและการเคลื่อนไหวลักษณะต่างๆ เพื่อนำสู่การหาตำแหน่งของปลายแขนกลใน รูปแบบของจลน์ศาสตร์ไปข้างหน้า (Forward Kinematics) การหาตำแหน่งของข้อต่อจาก จลน์ ศาสตร์ย้อนกลับ (Inverse Kinematics) หรือหาความเร็วและแรงกระทำที่ข้อต่อ หรือ ปลายแขน กลได้จาก Velocity Jacobian, Force Jacobian และหาพลศาสตร์!ปข้างหน้า/ย้อนกลับ (Forward/lnverse Dynamics) เพื่อใข้เป็นข้อมูลประกอบการควบคุมหุ่นยนต์อุตสาหกรรม โดย กล่าวถึงหุ่นยนต์ Articulated Robot

## **ก.2 จลน์ศาสตร์ไปข้างหน้าและย้อนกล้บ (Forward and Inverse Kinematics)**

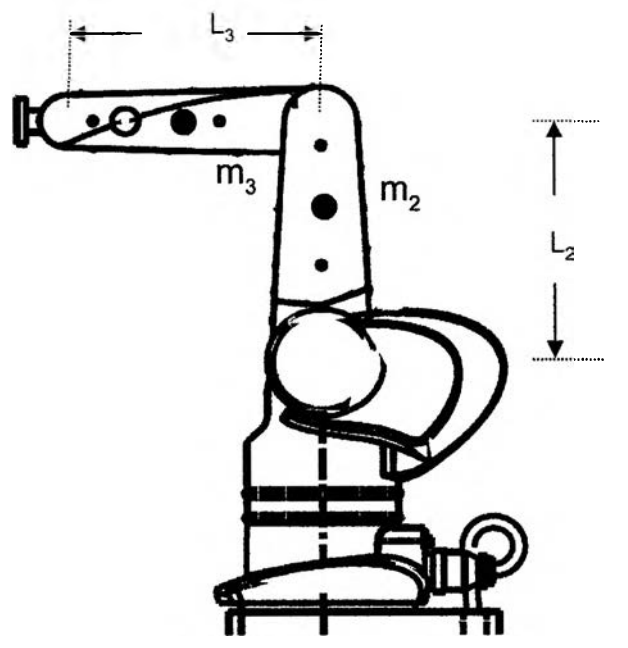

รูปที่ ก.1 Kinematics Model ของแขนกลแบบ Articulated Robot

**พารามิเตอร์ของหุ่นยนต์** (Robot Parameter) สามารถแสดงดังรูปที่ ก.1

กำหนดให้

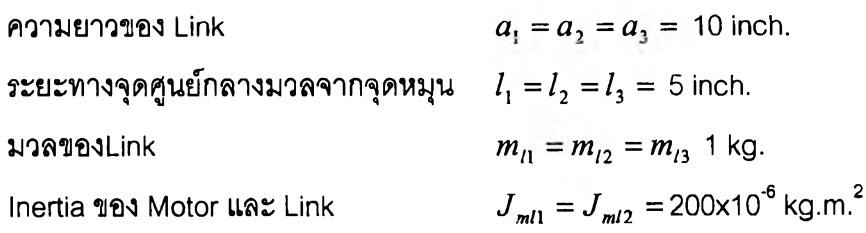

## ื-เอชพารามิเตอร์ (D-H parameter)

วิธี D-H parameter ช่วยในการหาจลน์ศาสตร์ไปข้างหน้า (Forward Kinematics) โดย **จะตั้งเฟรมอ้างอิงที่แต่ละข้อต่อแล้วหาค่าความสัมพันธ์ระหว่างแขนกลและข้อต่อ ดังนี้**

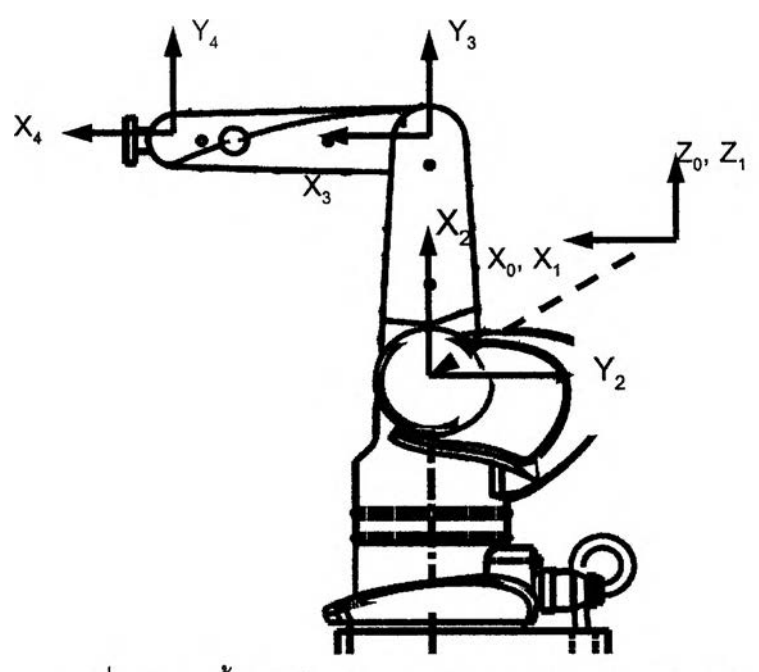

รูปที่ ก.2 การตั้งแกนอ้างอิงของแขนกลแบบ Articulated Robot

ตารางที่ ก.1 D-H parameter ของ Articulated Robot

| Link No.(i) | Link Twist $(\alpha_{i-1})$ | Link Length $(a_{i,1})$ | Link Offset $(d_i)$ | Joint Angle $(\theta_i)$ |
|-------------|-----------------------------|-------------------------|---------------------|--------------------------|
|             |                             |                         |                     |                          |
|             | $-90$                       |                         |                     | U.                       |
|             |                             |                         |                     | U.                       |
|             |                             |                         |                     |                          |

- Link Twist (  $\alpha_{_{\mathbf{i-1}}}$  )
- Link Length  $(a_{i-1})$
- Link offset (d,)
- Joint Angle  $(\theta_i)$

โดยที่  $\alpha_{_{i-1}}$  ,  $a_{_{i-1}}$  เป็นค่าคงที่  $\theta_\mathsf{i}$ , d $_\mathsf{i}$  เป็นตัวแปรตามขึ้นอยู่กับการเคลื่อนที่ว่าเป็น Prismatic หรือ Revolute Joint

ดยวิธีของ **Denavit-Hartenberg** ซึงในปี ค.ศ.1955 R. ร. Hartenberg และ J. Denavit [19]ได้เสนอ วิธี **D-H parameter** จากรูปทีวไปของ Homogeneous Transformation Matrix ดังนี

$$
{}^{i-1}T = \begin{bmatrix} \cos \theta_i & -\sin \theta_i & 0 & a_{i-1} \\ \sin \theta_i \cos \alpha_{i-1} & \cos \theta_i \cos \alpha_{i-1} & -\sin \alpha_{i-1} & -d_i \sin \alpha_{i-1} \\ \sin \theta_i \sin \alpha_{i-1} & \cos \theta_i \sin \alpha_{i-1} & \cos \alpha_{i-1} & d_i \cos \alpha_{i-1} \\ 0 & 0 & 0 & 1 \end{bmatrix}
$$

### **ก.2.1 จลน์ศาสตเใปข้างหน้า (Forward Kinematics)**

เป็นการโอนย้ายความสัมพันธ์ของตำแหน่งแขนกลจากการอ้างอิงเชิงบุมฃองแต่ละ Joint ใน Joint Space มาเป็นการอ้างอิงเชิงเสัน 3 มิติแกน X 1'Y, Z ใน Cartesian Space เพื่อบอก ตำแหน่งปลายแขนกลเทียบกับเฟรมอ้างอิงเริ่มอ้น (Base Frame)

**Joint** 1 จะได้ว่า Homogeneous Transformation Matrix

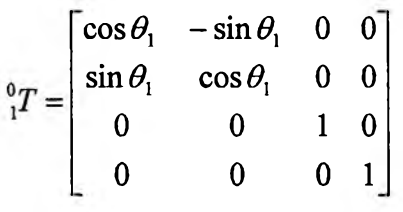

**Joint** 2 จะไอ้ว่า Homogeneous Transformation Matrix

$$
{}_{2}^{1}T = \begin{bmatrix} \cos \theta_{2} & -\sin \theta_{2} & 0 & 0 \\ 0 & 0 & 1 & 0 \\ -\sin \theta_{2} & -\cos \theta_{2} & 0 & 0 \\ 0 & 0 & 0 & 1 \end{bmatrix}
$$

**Joint 3 จะไอ้ว่า** Homogeneous Transformation Matrix ที่

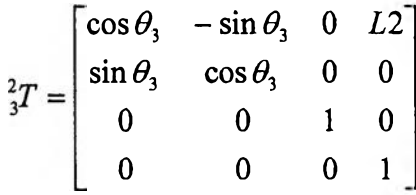

**Joint 4** จะไอ้ว่า Homogeneous Transformation Matrix

$$
\begin{bmatrix} 1 & 0 & 0 & L3 \\ 0 & 1 & 0 & 0 \\ 0 & 0 & 1 & 0 \\ 0 & 0 & 0 & 1 \end{bmatrix}
$$

$$
\therefore {}^{0}_{4}T = \begin{bmatrix} \cos\theta_{1}\cos(\theta_{2}+\theta_{3}) & -\cos\theta_{1}\sin(\theta_{2}+\theta_{3}) & -\sin\theta_{1} & T14 \\ \sin\theta_{1}\cos(\theta_{2}+\theta_{3}) & -\sin\theta_{1}\sin(\theta_{2}+\theta_{3}) & \cos\theta_{1} & T24 \\ -\sin(\theta_{2}+\theta_{3}) & -\cos(\theta_{2}+\theta_{3}) & 0 & T34 \\ 0 & 0 & 0 & 1 \end{bmatrix}
$$

โดยที

$$
L_2 = L_3 = l
$$
  
\n
$$
T14 = (l\cos\theta_2 + l\cos(\theta_2 + \theta_3))\cos\theta_1
$$
  
\n
$$
T24 = (l\cos\theta_2 + l\cos(\theta_2 + \theta_3))\sin\theta_1
$$
  
\n
$$
T34 = -l\sin\theta_2 - l\sin(\theta_2 + \theta_3)
$$

## **ก.2.2 จลน์ศาสตร์ย้อนกล้บ (Inverse Kinematics)**

เป็นการโอนย้ายความสัมพันธ์ย้อนกลับของตำแหน่งแขนกล จากการอ้างอิงเซิงเสันร มิติ แกน X , y, Z ใน Cartesian Space ของปลายแขนกล มาเป็นการอ้างอิงใน Joint space เพื่อบอก ตำแหน่งปลายแขนกลเทียบกับเฟรมอ้างอิงเริ่มต้น (Base Frame) ซึ่งจะพบว่าลามารถหาผลเฉลย ไต้หลายคำตอบขึ้นอยู่กับเงื่อนไขในการทำงานของแขนกล ฟน สิงกีดขวาง

### **วิธีหาผลเฉลยแบบ Geometric**

**Joint 1**

 $\therefore \theta_1 = A \tan 2(y, x)$  (ต้องพิจารณาเงื่อนไขประกอบเนื่องจากคำตอบมี 2 ค่า) โดยที่  $x = (l \cos \theta_2 + l \cos(\theta_2 + \theta_3) \cos \theta_2)$  $y = (l \cos \theta_2 + l \cos(\theta_2 + \theta_3) \sin \theta_1)$  $z = l\sin\theta_2 + l\sin(\theta_2 + \theta_3)$ 

**Joint 2**

$$
L_3^2 = L_2^2 + r^2 - 2L_2r\cos\beta
$$

$$
\beta = \cos^{-1}\left[\frac{l^2 - l^2 - r^2}{-2lr}\right]
$$

$$
\psi = \sin^{-1}(z/r)
$$

$$
\therefore \theta_2 = \beta + \psi
$$

$$
\text{for } \vec{v} \quad L_2 = L_3 = l
$$

**Joint 3**

L<sub>2</sub>, L<sub>3</sub> = l  
\nr<sup>2</sup> = l<sup>2</sup> + l<sup>2</sup> – 2ll cos Ω  
\nΩ = cos<sup>-1</sup>(
$$
\frac{l2 + l2 + r2}{2ll}
$$
)  
\n∴ θ<sub>3</sub> = 180 - cos<sup>-1</sup>( $\frac{l2 + l2 - r2}{2ll}$ )

### **ก.3 จาโคเบียน (Jacobian)**

การที่หุ่นยนต์มีการเคลื่อนที่ปฏิสัมพันธ์กับสิงแวดล้อม คุณลักษณะต่างๆจะเปลี่ยนแปลง อย่างต่อเนื่องตลอดการเคลื่อนไหว ทำให้เกิดการเปลี่ยนแปลงของระยะทาง แรงในแนวเชิงเล้น เชิงมุมเมื่อเทียบกับแกนอ้างอิง จึงไล้ทำการหาวิธีการโอนย้ายความสัมพันธ์ความเร็ว แรงของ ตำแหน่งต่างๆบนแขนกล ฟน ความเร็วเชิงมุม (ในกรณีที่เป็น Revolute Joint) ความเร็วเชิงเล้น (ในกรณีที่เป็น Prismatic Joint หรือปลายแขน)

# **ก.3.1 จาโคเบียนความเร็ว (Velocity Jacobian)**

โอนย้ายความสัมพันธ์ความเร็วของตำแหน่งต่างๆบนแขนกล เช่น ความเร็วเชิงมุม (ใน กรณีที่เป็น Revolute Joint) หรือความเร็วเชิงเล้น (ในกรณีที่เป็น Prismatic Joint หรือปลายแขน) ระหว่างการอ้างอิงที่ฐานของหุ่นยนต์และการอ้างอิงทีปลายแขนกล

Joint 1 :  
\n
$$
{}^{1} \omega_{1} = \begin{bmatrix} 0 \\ 0 \\ \dot{\theta}_{1} \end{bmatrix}
$$
\n
$$
{}^{1} \nu_{1} = \begin{bmatrix} 0 \\ 0 \\ 0 \end{bmatrix}
$$
\n
$$
Joint 2 : \qquad {}^{2} \omega_{2} = {}^{2}_{1}R({}^{1} \omega_{1}) + \dot{\theta}_{2}
$$
\n
$$
{}^{2} \omega_{2} = \begin{bmatrix} \cos \theta_{2} & 0 & -\sin \theta_{2} \\ -\sin \theta_{2} & 0 & -\cos \theta_{2} \\ 0 & 1 & 0 \end{bmatrix} \begin{bmatrix} 0 \\ 0 \\ \dot{\theta}_{1} \end{bmatrix} + \begin{bmatrix} 0 \\ 0 \\ \dot{\theta}_{2} \end{bmatrix} = \begin{bmatrix} -(\sin \theta_{2})\dot{\theta}_{1} \\ -(\cos \theta_{2})\dot{\theta}_{1} \\ \dot{\theta}_{2} \end{bmatrix}
$$
\n
$$
{}^{2} \nu_{2} = {}^{2}_{1}R({}^{1} \nu_{1} + {}^{1} \omega_{1} \times {}^{1} P_{1})
$$

$$
= \frac{2}{3}R(0 + \begin{bmatrix} 0 \\ 0 \\ \beta \end{bmatrix} \times \begin{bmatrix} 0 \\ 0 \\ 0 \end{bmatrix}
$$
  
\nJoint 3 :  
\n
$$
{}^{3} \omega_{3} = \frac{3}{2}R^{2} \omega_{2} + \dot{\theta}_{3}
$$
  
\n
$$
= \begin{bmatrix} 0 \\ -\sin \theta_{3} & \cos \theta_{3} & 0 \\ \cos \theta_{3} & \sin \theta_{3} & 0 \\ 0 & 0 & 1 \end{bmatrix} - \frac{(\cos \theta_{3})\dot{\theta}_{1}}{(\cos \theta_{2})\dot{\theta}_{1}} + \begin{bmatrix} 0 \\ 0 \\ \dot{\theta}_{3} \end{bmatrix}
$$
  
\n
$$
= \begin{bmatrix} -(\sin(\theta_{2} + \theta_{3}))\dot{\theta}_{1} \\ -(\cos(\theta_{2} + \theta_{3}))\dot{\theta}_{1} \\ \dot{\theta}_{2} + \dot{\theta}_{3} \end{bmatrix}
$$
  
\n
$$
{}^{3}v_{3} = {}^{3}_{2}R({}^{3}v_{2} + {}^{2}\omega_{2} \times {}^{2}P_{3})
$$
  
\n
$$
{}^{3}v_{3} = {}^{3}_{2}R({}^{3}v_{2} + {}^{2}\omega_{2} \times {}^{2}P_{3})
$$
  
\n
$$
= {}^{3}_{2}R(0 + \begin{bmatrix} -(\sin \theta_{3})\dot{\theta}_{1} \\ -(\cos \theta_{2})\dot{\theta}_{1} \\ \dot{\theta}_{2} \end{bmatrix} \times \begin{bmatrix} I \\ 0 \\ 0 \end{bmatrix}; I = I
$$
  
\n
$$
{}^{3}v_{3} = {}^{3}_{2}R({}^{3}v_{3} + \dot{\theta}_{3} \end{bmatrix}
$$
  
\nJoint 4 :  
\n
$$
{}^{4}v_{4} = {}^{4}_{3}R^{3}w_{3} + \dot{\theta}_{4}
$$
  
\n
$$
= \begin{bmatrix} 1 & 0 & 0 \\ 0 & 1 & 0 \\ 0 & 0 & 1 \end{bmatrix} - (\cos(\theta_{2} + \theta_{3}))\dot{\theta}_{1} + \begin{bmatrix} 0 \\ 0 \\ 0 \end{bmatrix} = \begin{bmatrix} -(\sin(\theta_{2} + \theta_{3}))\dot{\theta}_{1} \\ -(\cos(\theta
$$

ทำการโอนย้ายจากเฟรมที่สี่ไปยังเฟรมศูนย์

 $\sim 10^{-11}$ 

$$
{}^{0}\nu_{4} = {}^{0}_{4}R^{4}\nu_{4}
$$

$$
\mathbf{v}_4 = \begin{bmatrix} v_{11} \\ v_{21} \\ v_{31} \end{bmatrix}
$$

โดยที่

$$
v_{11} = l \sin \theta_3 \cos \theta_1 (\cos(\theta_2 + \theta_3))\dot{\theta}_2 - (l \cos \theta_3 + l) \cos \theta_1 (\sin(\theta_2 + \theta_3))\dot{\theta}_2 - l \cos \theta_1 (\sin(\theta_2 + \theta_3))\dot{\theta}_3
$$
  
= -(\cos \theta\_2 + \cos(\theta\_2 + \theta\_3))\sin \theta\_1 l \dot{\theta}\_1 - (\sin \theta\_2 + \sin(\theta\_2 + \theta\_3))\cos \theta\_1 l \dot{\theta}\_2 - \cos \theta\_1 (\sin(\theta\_2 + \theta\_3))l \dot{\theta}\_3

$$
v_{21} = (\cos(\theta_2 + \theta_3) + \cos\theta_2)\cos\theta_1 l\dot{\theta}_1 - \sin\theta_1 \sin\theta_2 l\dot{\theta}_2 - \sin\theta_1 (\sin(\theta_2 + \theta_3))l\dot{\theta}_2 - l\sin\theta_1 (\sin(\theta_2 + \theta_3))l\dot{\theta}_3
$$
  
=  $(\cos(\theta_2 + \theta_3) + \cos\theta_2)\cos\theta_1 l\dot{\theta}_1 - (\sin\theta_2 + (\sin(\theta_2 + \theta_3))\sin\theta_1 l\dot{\theta}_2 - \sin\theta_1 (\sin(\theta_2 + \theta_3))l\dot{\theta}_3$ 

$$
v_{31} = -l\sin\theta_3(\sin(\theta_2+\theta_3))\dot{\theta}_2 - (\cos\theta_3+1)l(\cos(\theta_2+\theta_3))\dot{\theta}_2 - (\cos(\theta_2+\theta_3))l\dot{\theta}_3
$$
  
= -(\cos\theta\_2 + \cos(\theta\_2+\theta\_3))l\dot{\theta}\_2 - \cos(\theta\_2+\theta\_3)l\dot{\theta}\_3

จะได้ว่า

$$
\begin{bmatrix}\n\mathbf{v}_{4} = {}^{0}J(\theta)\theta \\
\mathbf{v}_{4} = \begin{bmatrix}\n-(\cos\theta_{2} + \cos(\theta_{2} + \theta_{3}))\sin\theta_{1}l & -(\sin\theta_{2} + \sin(\theta_{2} + \theta_{3}))\cos\theta_{1}l & -\cos\theta_{1}(\sin(\theta_{2} + \theta_{3}))l \\
(\cos(\theta_{2} + \theta_{3}) + \cos\theta_{2})\cos\theta_{1}l & -(\sin\theta_{2} + (\sin(\theta_{2} + \theta_{3}))\sin\theta_{1}l & -\sin\theta_{1}(\sin(\theta_{2} + \theta_{3}))l \\
0 & -(\cos\theta_{2} + \cos(\theta_{2} + \theta_{3}))l & -\cos(\theta_{2} + \theta_{3})l\n\end{bmatrix}\begin{bmatrix}\n\dot{\theta}_{1} \\
\dot{\theta}_{2} \\
\dot{\theta}_{3}\n\end{bmatrix}
$$
\n
$$
\begin{bmatrix}\n-(\cos\theta_{2} + \cos(\theta_{2} + \theta_{3}))\sin\theta_{1}l & -(\sin\theta_{2} + \sin(\theta_{2} + \theta_{3}))\cos\theta_{1}l & -\cos\theta_{1}(\sin(\theta_{2} + \theta_{3}))l \\
(\cos(\theta_{2} + \theta_{3}) + \cos\theta_{2})\cos\theta_{1}l & -(\sin\theta_{2} + (\sin(\theta_{2} + \theta_{3}))\sin\theta_{1}l & -\sin\theta_{1}(\sin(\theta_{2} + \theta_{3}))l \\
0 & -(\cos\theta_{2} + \cos(\theta_{2} + \theta_{3}))l & -\cos(\theta_{2} + \theta_{3})l\n\end{bmatrix}
$$

### n.3.2 จาโคเบียนแรง (Force Jacobian)

โอนย้ายความสัมพันธ์แรงของตำแหน่งต่างๆบนแขนกล เช่น แรงบิด (ในกรณีที่เป็น Revolute Joint) หรือแรงเชิงเส้น (ในกรณีที่เป็น Prismatic Joint หรือปลายแขน) ระหว่างการ อ้างอิงที่ฐานของหุ่นยนต์และการอ้างอิงที่ปลายแขนกล

Joint  $4:$ 

$$
{}^4\!f_4 = \begin{bmatrix} f_x \\ f_y \\ f_z \end{bmatrix}
$$

Joint 3 : 
$$
{}^{3}f_{3} = {}^{3}_{4}R {}^{4}f_{4} = \begin{bmatrix} 1 & 0 & 0 \ 0 & 1 & 0 \ 0 & 0 & 1 \end{bmatrix} \begin{bmatrix} f_{x} \\ f_{y} \\ f_{z} \end{bmatrix} = \begin{bmatrix} f_{x} \\ f_{y} \\ f_{z} \end{bmatrix}
$$

$$
{}^{3}n_{3} = L_{3}\hat{x} \times \begin{bmatrix} f_{x} \\ f_{y} \\ f_{z} \end{bmatrix} = \begin{bmatrix} 0 \\ -L_{3}f_{z} \\ L_{2}f_{y} \end{bmatrix}; L_{3} = L
$$

Joint 2 :  
\n
$$
{}^{2} f_{2} = {}^{2}_{3} R^{3} f_{3} = \begin{bmatrix} \cos \theta_{3} & -\sin \theta_{3} & 0 \\ \sin \theta_{3} & \cos \theta_{3} & 0 \\ 0 & 0 & 1 \end{bmatrix} \begin{bmatrix} f_{x} \\ f_{y} \\ f_{z} \end{bmatrix}
$$
\n
$$
\therefore {}^{2} f_{2} = \begin{bmatrix} (\cos \theta_{3}) f_{x} - (\sin \theta_{3}) f_{y} \\ (\sin \theta_{3}) f_{x} + (\cos \theta_{3}) f_{y} \\ f_{z} \end{bmatrix}
$$
\n
$$
{}^{2} n_{2} = {}^{2}_{3} R^{3} n_{3} + {}^{2} P_{3} \times {}^{2} f_{2}
$$
\n
$$
= \begin{bmatrix} \cos \theta_{3} & -\sin \theta_{3} & 0 \\ \sin \theta_{3} & \cos \theta_{3} & 0 \\ 0 & 0 & 1 \end{bmatrix} \begin{bmatrix} 0 \\ -Lf_{z} \\ -Lf_{z} \end{bmatrix} + \begin{bmatrix} L_{2} \\ 0 \\ 0 \end{bmatrix} \times \begin{bmatrix} (\cos \theta_{3}) f_{x} - (\sin \theta_{3}) f_{y} \\ (\sin \theta_{3}) f_{x} + (\cos \theta_{3}) f_{y} \\ f_{z} \end{bmatrix}; L_{2} = L_{2}
$$

$$
= \begin{bmatrix} L(\sin \theta_3) f_z \\ -L f_z(\cos \theta_3 + 1) \\ L(\sin \theta_3) f_x + (\cos \theta_3 + 1) L f_y \end{bmatrix}
$$

$$
\text{Joint 1:} \qquad \begin{aligned} & \mathbf{1}_{f_1 = \frac{1}{2}R^2 f_2 = \begin{bmatrix} \cos \theta_2 & -\sin \theta_2 & 0 \\ 0 & 0 & 1 \\ -\sin \theta_2 & -\cos \theta_2 & 0 \end{bmatrix} \begin{bmatrix} \cos \theta_3 & f_x - (\sin \theta_3) f_y \\ (\sin \theta_3) f_x + (\cos \theta_3) f_y \\ f_z \end{bmatrix} \\ & = \begin{bmatrix} \cos \theta_2 (\cos \theta_3) f_x - \cos \theta_2 (\sin \theta_3) f_y - \sin \theta_2 (\sin \theta_3) f_x - \sin \theta_2 (\cos \theta_3) f_y \\ f_z \\ -\sin \theta_2 (\cos \theta_3) f_x + \sin \theta_2 (\sin \theta_3) f_y - \cos \theta_2 (\sin \theta_3) f_x - \cos \theta_2 (\cos \theta_3) f_y \end{bmatrix} \end{aligned}
$$

$$
= \begin{bmatrix} (\cos(\theta_2 + \theta_3)) f_x - (\sin(\theta_2 + \theta_3)) f_y \\ f_z \\ - (\sin(\theta_2 + \theta_3)) f_x - (\cos(\theta_2 + \theta_3)) f_y \end{bmatrix}
$$
  

$$
{}^{1}n_1 = {}^{1}R^{2}n_2 + {}^{1}P_2 \times {}^{1}f_1
$$
  

$$
= \begin{bmatrix} \cos \theta_2 & -\sin \theta_2 & 0 \\ 0 & 0 & 1 \\ -\sin \theta_2 & -\cos \theta_2 & 0 \end{bmatrix} \begin{bmatrix} L(\sin \theta_3) f_z \\ -L(\cos \theta_3 + 1) f_z \\ L(\sin \theta_3) f_x + L(\cos \theta_3 + 1) f_y \end{bmatrix} + \begin{bmatrix} 0 \\ 0 \\ 0 \end{bmatrix}
$$

$$
\begin{aligned}\n&= \begin{bmatrix}\nL\cos\theta_2(\sin\theta_3)f_z + L(\sin\theta_2)f_z(\cos\theta_3 + 1) \\
L(\sin\theta_3)f_x + Lf_y(\cos\theta_3 + 1) \\
L\sin\theta_2(\sin\theta_3)f_z + L(\cos\theta_2)_z(\cos\theta_3 + 1)\n\end{bmatrix} \\
&= \begin{bmatrix}\nL(\sin(\theta_2 + \theta_3))f_z + L(\sin\theta_2)f_z \\
L(\sin\theta_3)f_x + L(\cos\theta_3 + 1)f_y \\
L(\cos(\theta_2 + \theta_3))f_z + L(\cos\theta_2)f_z\n\end{bmatrix} \\
\therefore \tau = \begin{bmatrix}\n\tau_1 \\
\tau_2 \\
\tau_3\n\end{bmatrix} = \begin{bmatrix}\n0 & 0 & L(\sin(\theta_2 + \theta_3) + \sin\theta_2) \\
L\sin\theta_3 & L(\cos\theta_3 + 1) & 0 \\
0 & 0 & L(\cos(\theta_2 + \theta_3) + \cos\theta_2)\n\end{bmatrix} \begin{bmatrix}\nf_x \\
f_y \\
f_z\n\end{bmatrix}\n\end{aligned}
$$

ก.4 พลศาสตร์ของหุ่นยนต์ (Robot Dynamics)

สามารถเขียนให้อยู่ในรูปสมการการเคลื่อนที่ (Equation of Motion) ของข้อต่อของแขน กล ดังนี้

$$
\tau = M(\theta)\ddot{\theta} + V(\theta, \dot{\theta})\dot{\theta} + G(\theta)
$$

โดยที่

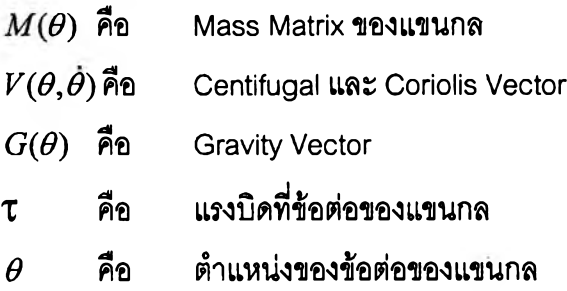

พลศาสตร์ของแขนกล เป็นความสัมพันธ์ของแรงบิด (Joint Torque) ที่กระทำที่ข้อต่อ กับ การเคลื่อนที่ของแขนกลใน Cartesian Space ซึ่งจะแสดงในรูปแบบของสมการการเคลื่อนที่ของ ระบบ (Equation of Motion) โดยสามารถหาได้จากวิธี 2 วิธี

1. Newton-Euler's Formulation

เป็นวิธีที่ใข้กฎข้อที่ 2 ของนิวดัน (Newton's Second Law of Motion) ในการหา ซึ่งแสดง ถึงพลศาสตร์ของระบบในรูปของแรง (Force) และโมเมนต์(Moment) เพื่อพยายามหา ความสัมพันธ์ของ Joint Torque กับการเคลื่อนที่ของแขนกลในรูปของ Joint Displacement

2. Lagrangian Formulation

เป็นวิธีที่แสดงถึงพลศาสตร์ของระบบใน!ปของงาน (Work) และพลังงาน (Energy) และ ใช้ Generalized Coordinates ซึ่ง Equation of Motion ที่ได้จะอยู่ในรูป Close-Form ที่แสดง ความสัมพันธ์ของ Joint Torque และ Joint Displacement

แต่ไนทีนีจะให้วิธีการของ Newton-Euler's formulation ในการหา Equation of Motion เนื่องจากลักษณะของสมการจะเหมาะสำหรับการเขียนโปรแกรมคอมพิวเตอร์มากกว่า จากนั้น เป็นการแก้ปัญหา Inverse Dynamics เพื่อที่จะหา Input Joint Torque ที่เหมาะสมเพื่อทำให้ Output เป็นไปตามที่ต้องการ

จากนันให้ Newton-Euler Equation คำนวณหาค่า Joint Torque ของแต่ละ Joint โดย เริ่มจาก Link สุดท้ายย้อนกลับไป Link ศูนย์ซึ่งขั้นตอนการคำนวณนี้จะให้วิธีของ Luh-Walker-Paul's Algorithm (Recursive Computation of Kinematics and Dynamic Equation)

เนื่องจากเรามี Link อยู่ 2 ชนิด ฉะนั้น ความเร็วและความเร่งของแต่ละ Link ของแขนกล จึงขึ้นอยู่กับชนิดของ Link และในที่นี้จะเขียนความเร็วและความเร่งของ Link ใดๆเทียบกับ Link นั้นๆ ดังนี้ [23]

Forward Equations :  $i = 1, 2, 3, 4$ 

 $R_0 \omega_i = R_{i-1} \left( \frac{i-1}{2} R_0 \omega_{i-1} + z_0 \dot{q}_i \right)$  if link i is rotational

 $i_{R_0}\dot{\omega}_i = i_{R_{i-1}}\left[1 - R_0\dot{\omega}_{i-1} + z_0\ddot{q}_i + \left(\frac{i-1}{R_0\omega_{i-1}}\right)\times z_0\dot{q}_i\right]$  if link i is translational

 ${}^{i}R_{0}\dot{v}_{1} = [({}^{i}R_{0}\dot{\omega}_{i}) \times ({}^{i}R_{0}p_{i}^{*}) + ({}^{i}R_{0}\omega_{i}) \times ({}^{i}R_{0}\omega_{i} \times {}^{i}R_{0}p_{i}^{*})] + {}^{i}R_{i-1}({}^{i-1}R_{0}\dot{v}_{i-1})$  if link i is rotational

$$
{}^{i}R_{0} a i = ({}^{i}R_{0} \dot{\omega}_{i}) \times ({}^{i}R_{0} \dot{s}_{i}) + ({}^{i}R_{0} \omega_{i}) \times [({}^{i}R_{0} \omega_{i}) \times ({}^{i}R_{0} \dot{s}_{i})] + {}^{i}R_{0} \dot{v}_{i}
$$

 $\overline{a_i}$  = accumulate of CM.

Backward Equations :  $i = 4, 3, 2, 1$ 

$$
{}^{i}R_{0}f_{i} = {}^{i}R_{i+1}({}^{i+1}R_{0}f_{i+1}) + m_{i} {}^{i}R_{0} \bar{a}_{i}
$$

 $R_0 n_i = R_{i+1}[{}^{i+1}R_0 n_{i+1} + ({}^{i+1}R_0 p_i^*) \times ({}^{i+1}R_0 f_{i+1})] + [(R_0 p_i^* + R_0 \overline{s}_1) \times ({}^t R_0 F_i)] + ({}^t R_0 I_i{}^0 R_i) ({}^t R_0 \phi_i) + ({}^t R_0 \omega_i) \times [(R_0 I_i{}^0 R_i) ({}^t R_0 \omega_i)]$ Torque apply for Link i (for Link i is rotational)

$$
\tau_i = \left(\,^t R_0 n_i\right)^T \left(\,^t R_{i-1} z_0 + b_i q_i\right)
$$
 if link i is rotational

### **าคผนวก ข.**

# **รายละเอียดข้อมูลเทคนิคของชุดทดลองทุ่นยนต์ CRS Robot**

### **ข.1 แขนทุ่นยนต์ CRS Robot**

ในการทดลองควบคุมทางเดินของแขนหุ่นยนต์เพี่อหลบหลีกสิงกีดขวาง ได้ทำการเลือก แขนหุ่นยนต์ CRS Robot เนื่องจากติดตั้งอุปกรณ์ตรวจวัดทางตำแหน่งที่มีค่าความละเอียดสูง จึง ทำให้ผลการทดลองออกมาถูกต้อง โดยชุดทดลองและระบบควบคุมจะมีลักษณะด้งรูปที่ ข.1

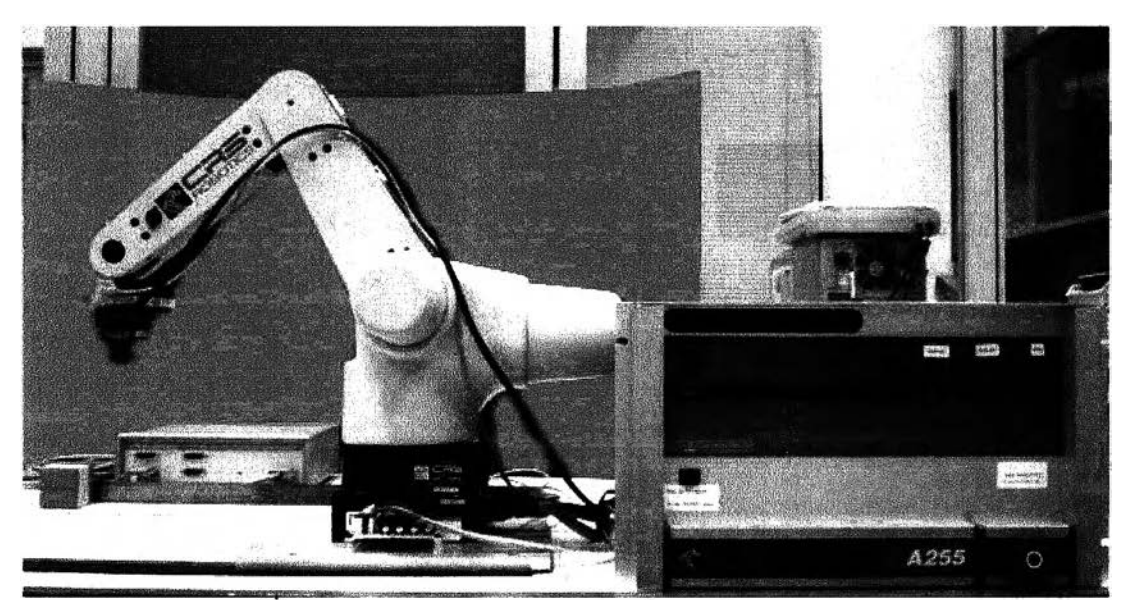

รูปที่ ข.1 ชุดการทดลองควบคุมแขนหุ่นยนต์ CRS Robot

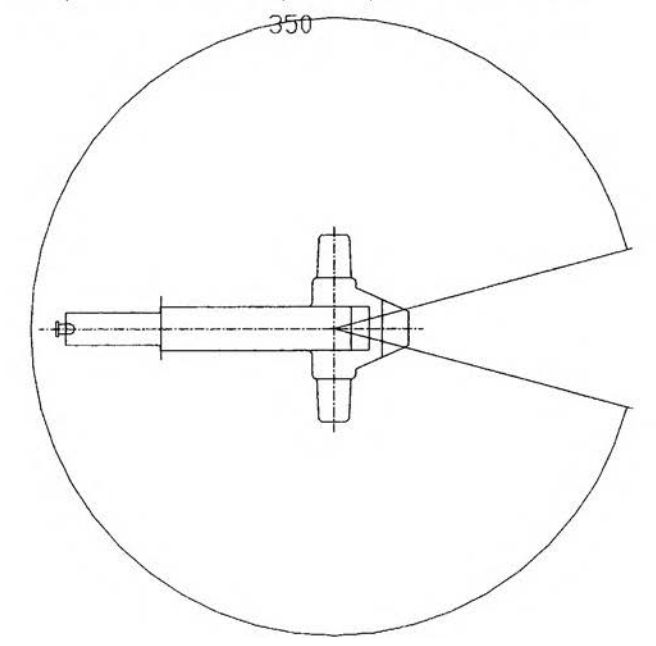

รูปที่ ข.2 ด้านบนของแขนหุ่นยนต์แบบ Articulated ของบริษัท CRS Robotics รู่น 255

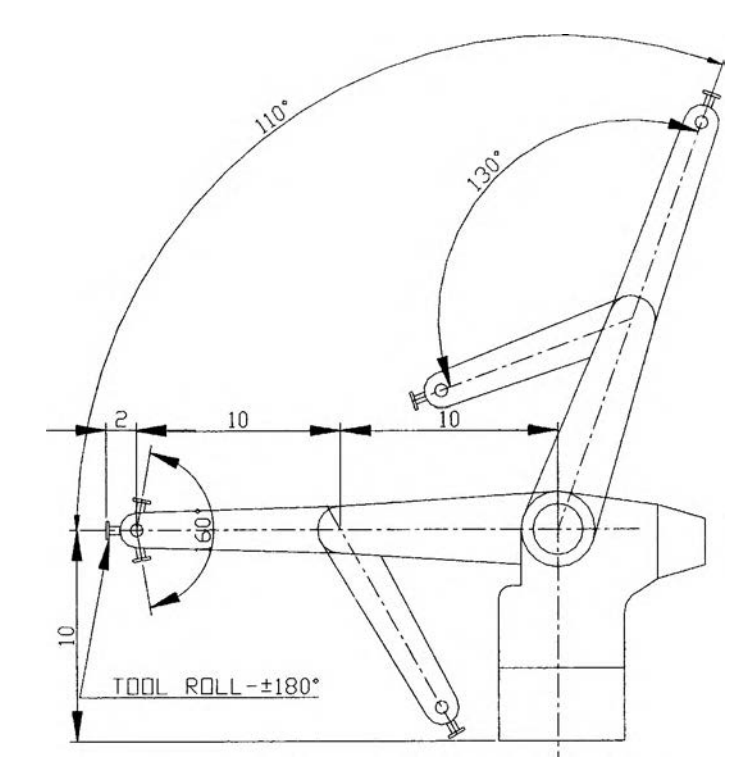

**ูปที่ ข.3 ด้านข้างของแขนทุ่นยนต์แบบ Articulated ของบริษัท CRS Robotics รุ่น 255**

**ชุดการทดลองเป็นแขนทุ่นยนต์แบบ Articulated ของบริษัท CRS Robotic รุ่น 255 จะ ประกอบด้วยอุปกรณ์ต่างๆ ดังนี้ ะ**

**• แขนทุ่นยนต์แบบ Articulated รองบริษัท CRS Robotics รุ่น 255 : มี 5 แกนหบุน และ 5 องศาอิสระโดยแต่ละแกนจะขับด้วย มอเตอร์กระแสตรงขนาดแรงดัน ±25 V. ส่งผ่านกำลังขับไปส่แกนด้วยระบบ Harmonic Drive มีค่าความละเอียดในการ เคลื่อนที่ 0.005 องศา และมีความเร็วสูงสุด 3.05 rad/s และมีคุณสมบติอื่นๆ ดัง ตาราง ข.1**

**ารางที่ ข.1 รายละเอียดแขนหุ่นยนต์CRS Robot**

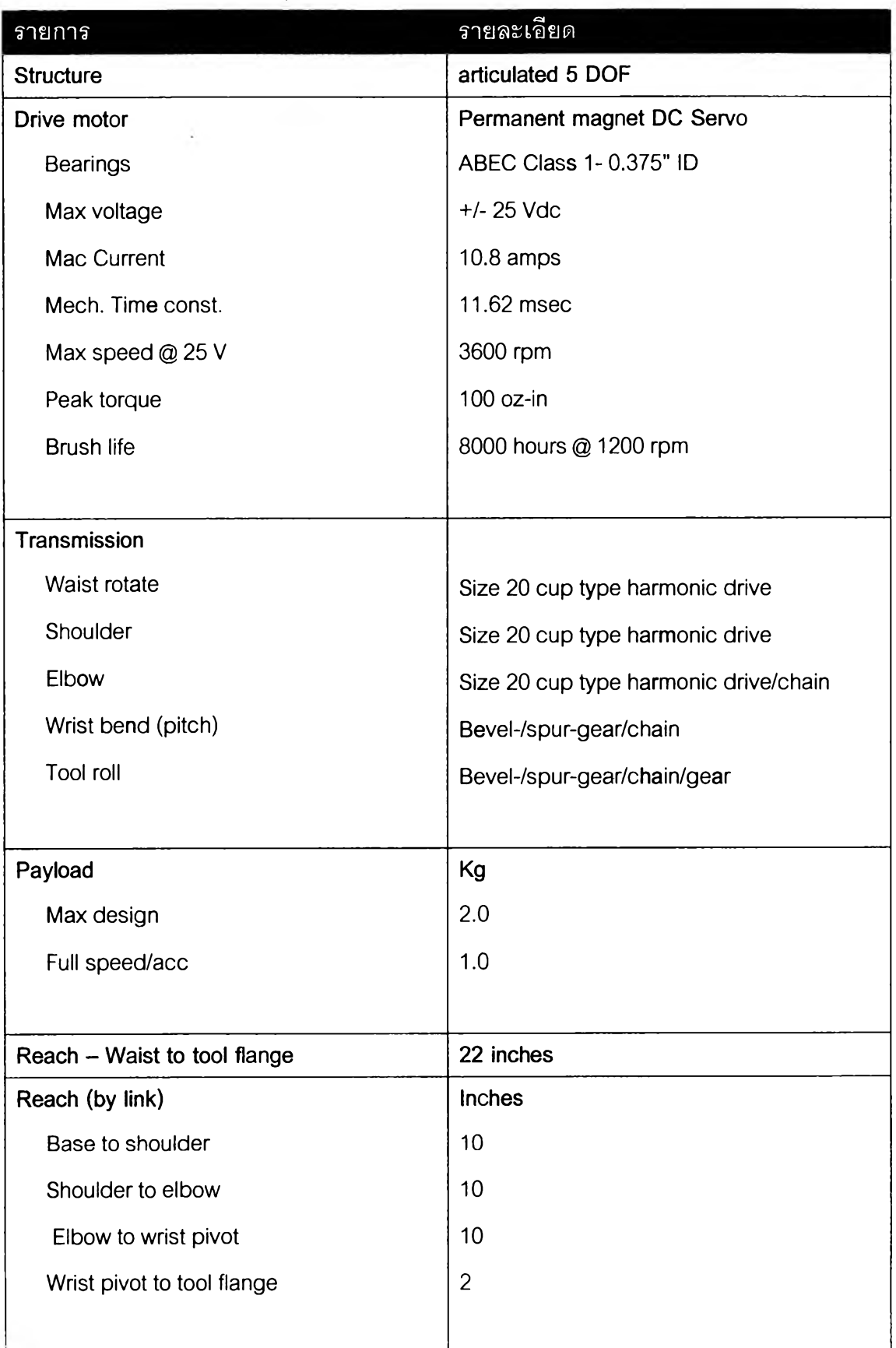

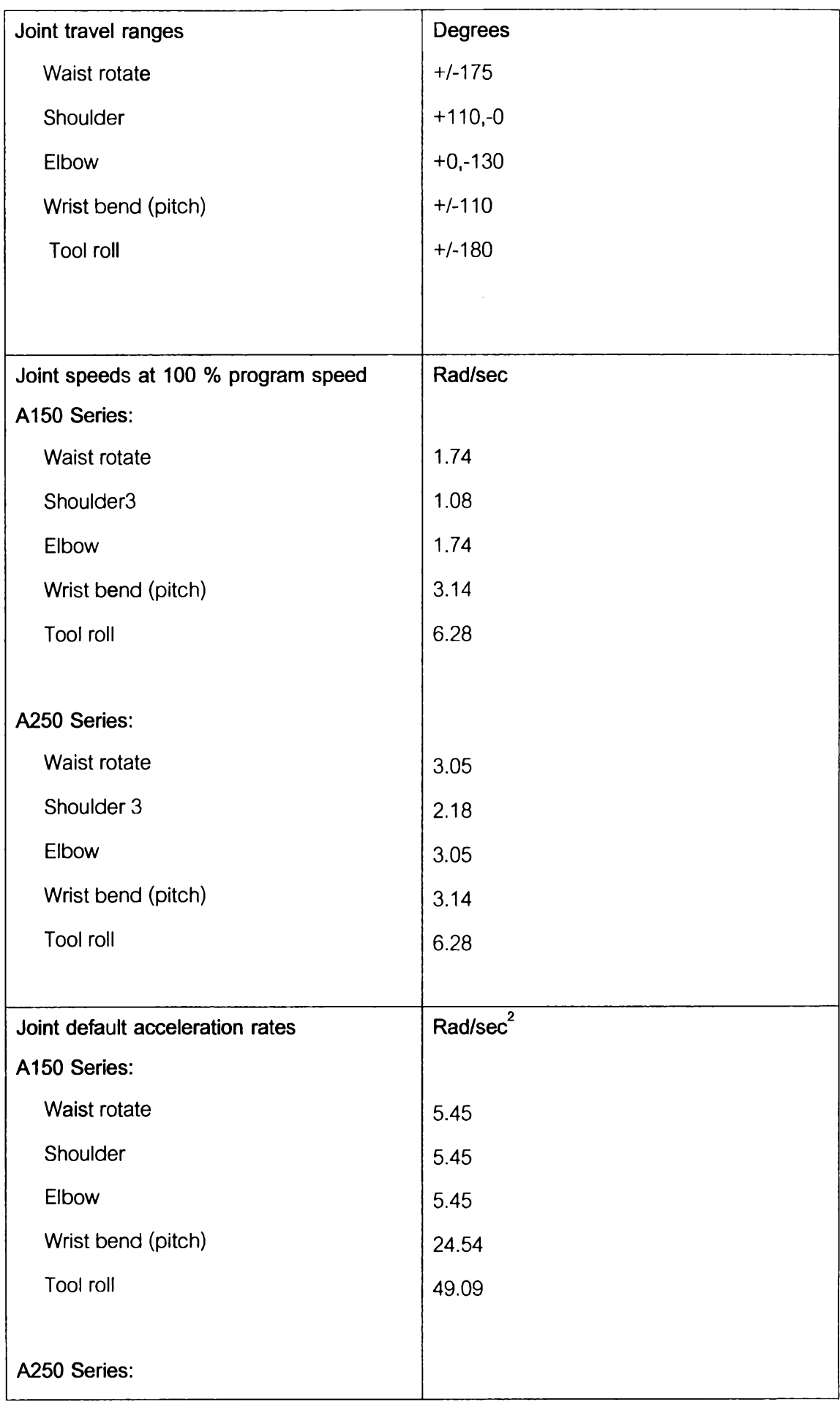

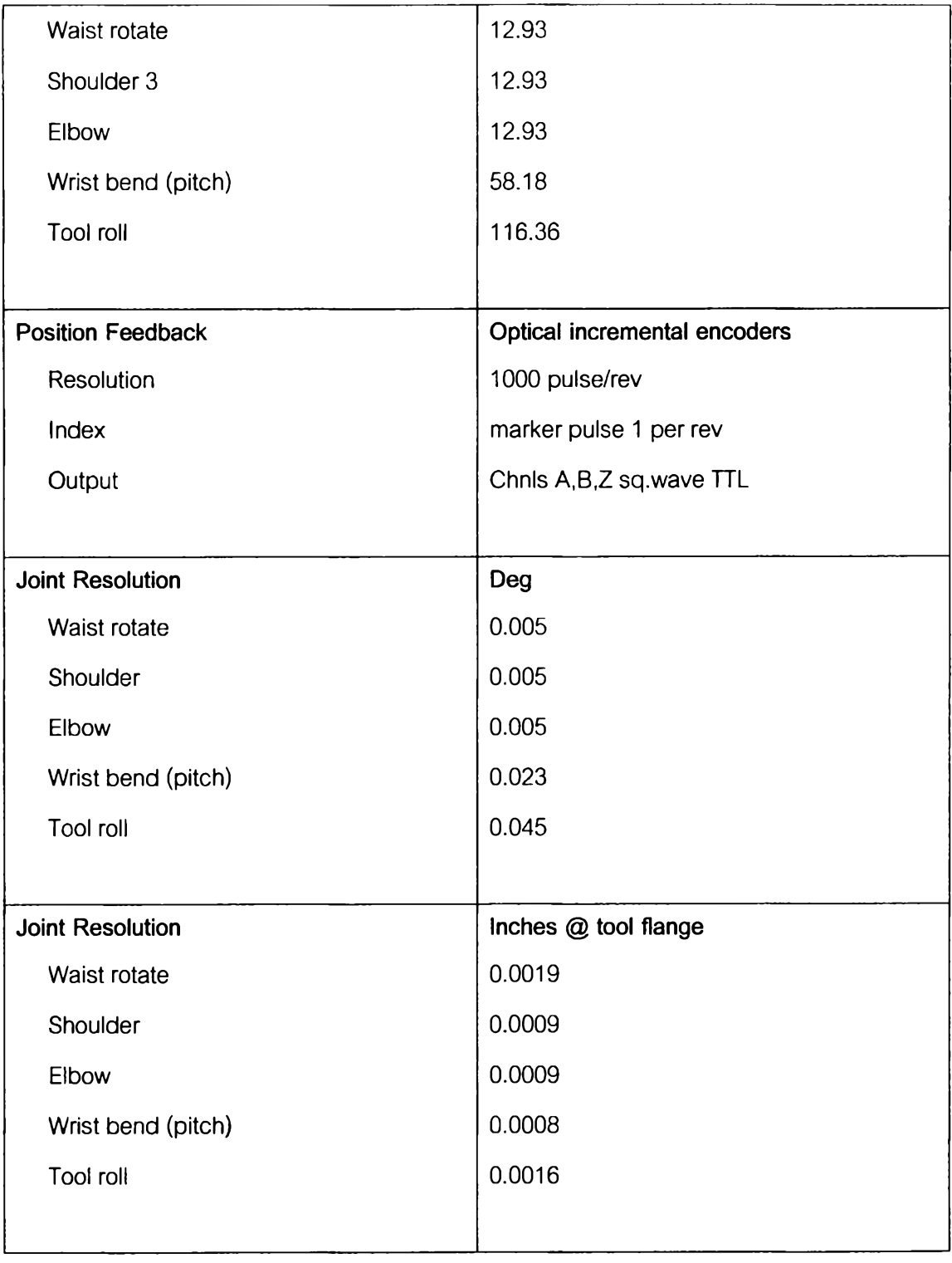

 $\frac{1}{2} \frac{1}{2}$  . The set of  $\frac{1}{2}$ 

- **.2 ช ุด อ ุป ก ร ณ ์ต ร ว จ ร ู้ต ำ แ ห น ่ง พ ิก ัด ใ น 3 ม ิต ิ (F a s tra k ® )**
- ข.2.1 การติดตั้งชุดอุปกรณ์ตรวจรู้ตำแหน่งพิกัดใน 3 มิติ (Fastrak®)
- **1) ติดตั้งข้อต่อแบบ D (15pin,**ตัว**ผู้)'ของตัวส่งสัญญาณ (Transmitter) ไปที่ด้านหน้าของกล่อง ควบคุม**
- **2) ติดตั้งข้อต่อแบบ อ (15 pin,ตัวเมีย)ของตัวรับสัญญาณ (Receiver) ไปที่ด้านหน้าของกล่อง ควบคุม**

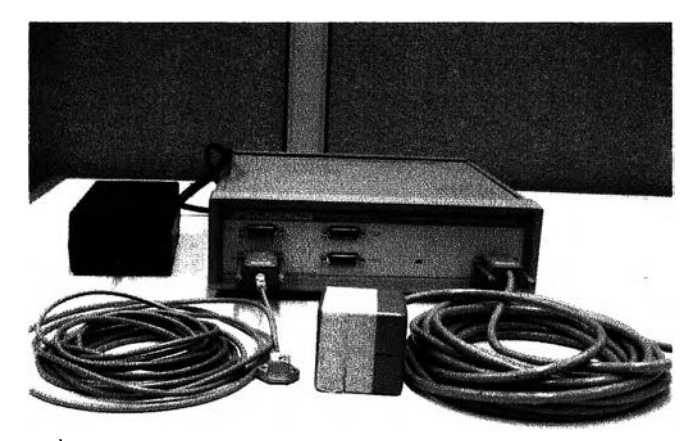

**รูปที่ ข.4 ข้อต่อและข้องสำหรับต่ออุปกรณ์รับล่งสัญญาณ**

- **3) ตรวจสอบสวิตซ์(Power Switch ON/OFF) อยู่ในตำแหน่ง OFF**
- **4) เชื่อมข้อต่อสำหรับไฟฟ้า (Power, 5 pin) ไปที่ด้านหลังของกล่องควบคุม**

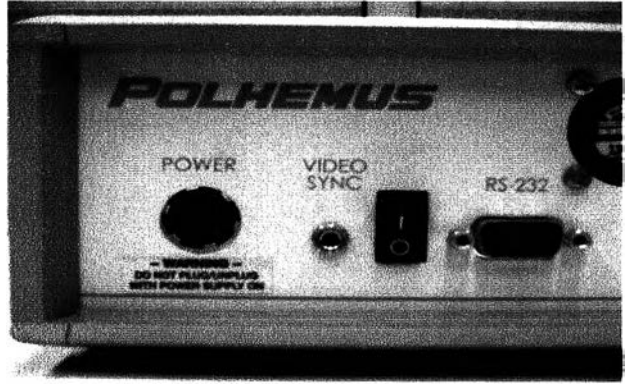

**รูปที่ ข.5 ตำแหน่งของการต่อสาย Power และสวิตซ์เปิดปิด**

**5) เลือก I/O Select Switch (1 -8 ) โดยที่ตำแหน่งของส วิต ซ ์ท ี่ 1 ถึง <sup>8</sup>**

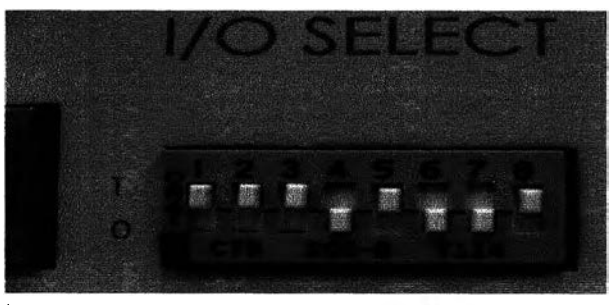

**รูปที่ ข.6 ตำแหน่งของสวิตซ์เลือกคุณสมบติฃองชุดควบคุม**

**ดยที่**

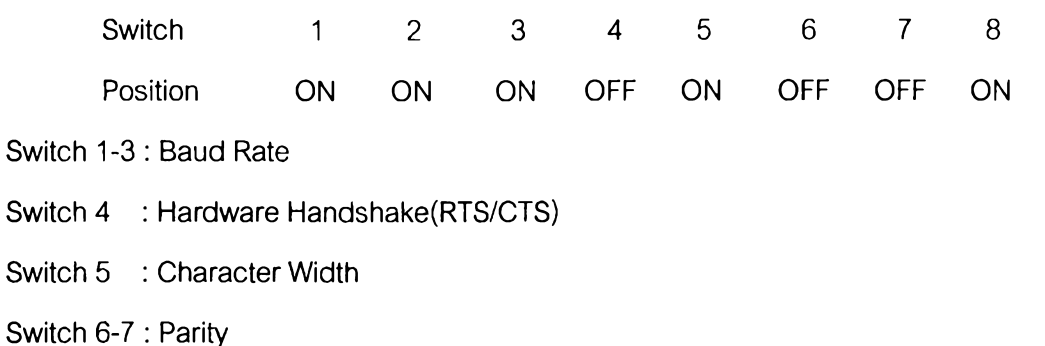

- **Swithc 8 : Serial Operation**
- **6) เชื่อมต่อสาย RS-232 แบบ อ Female ไปที่ช่อง I/o ด้านหลังของกล่องควบคุม และเชื่อมต่อ สาย RS-232 แบบ อ Male ไปที่ช่อง Com1 ของ PC หลัก 7**

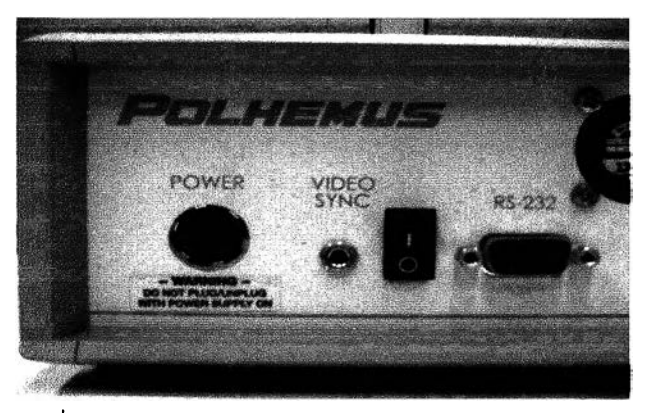

**รูปที่ ข.7 ตำแหน่งของช่องต่อลัญญาณแบบ RS-232**

**7) เปิดสวิตช์ไฟฟ้าเข้ากล่องควบคุม (จะมีไฟสีเขียวกระพริบประมาณ 10วินาที)**

# **.2 .2 ก า ร ใ ช ้ง า น โ ป ร แ ก ร ม F T G u i ข อ ง ช ุด อ ุป ก ร ณ ์ต ร ว จ ร ู้ต ำ แ ห น ่ง พ ิก ัด ใ น 3 ม ิต ิ**

**(F a s tra k ® )**

**การเซือมต่อ Software FTGui กับ ชุดควบคุม Fastrak®**

- **1) เลือก Baud Rate : 9600**
- **2) เลือก Port 1**

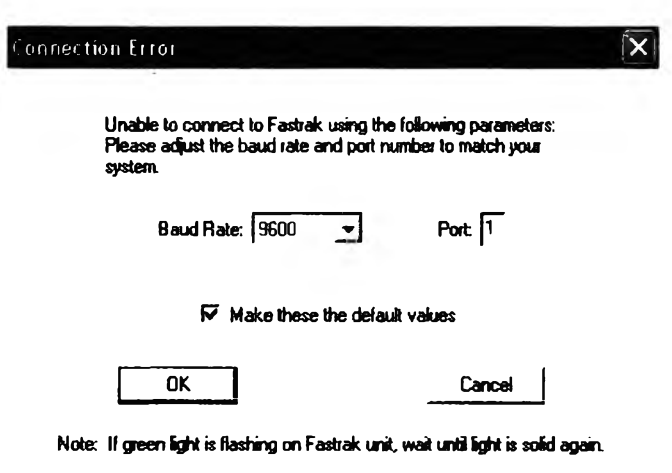

**รูปที่ ข.8 การเลือก Baud Rate ของชุดควบคุม Fastrak® ที่ใช้งาน**

**3) เลือกชนิดของข้อมูลที่ต้องการรับเป็น ASCII Type**

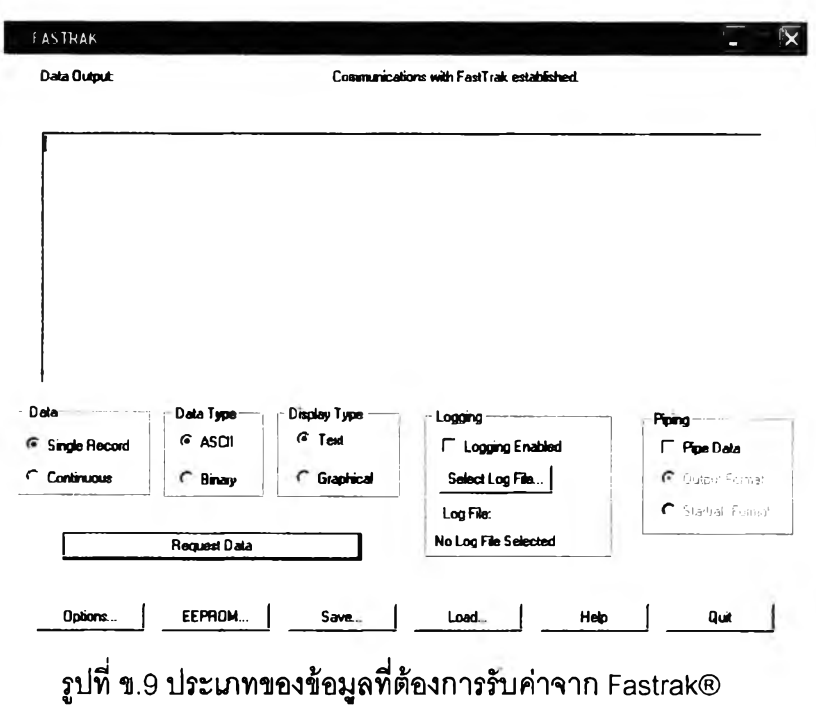

**4) เลือก Options -> Align เทือเลือก Reference Frame ของ Transmitter**

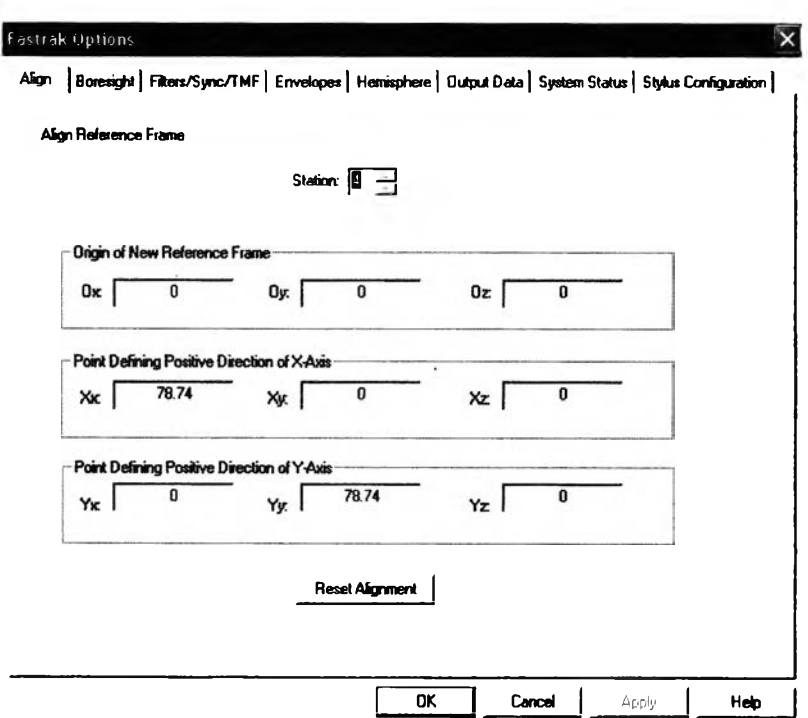

**รูปที่ ข.10 การ Alignment ของตัวส่งสัญญาณ**

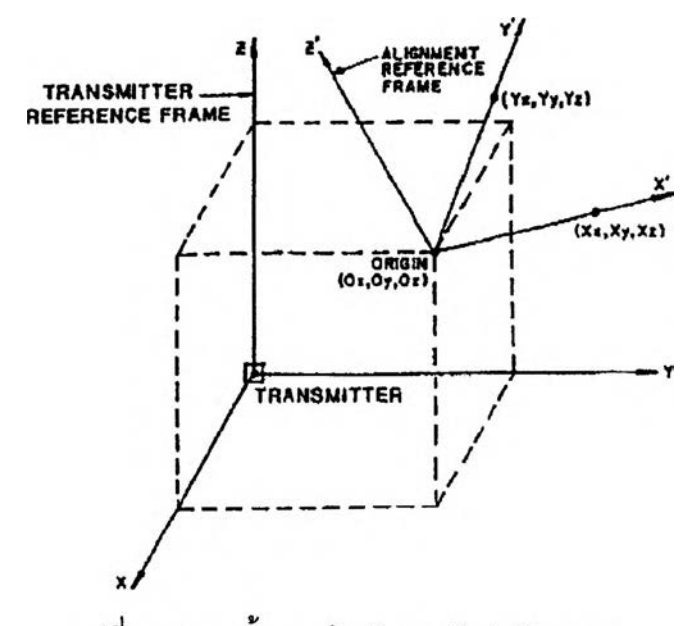

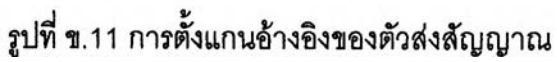

5) เลือก Options -> Output Data

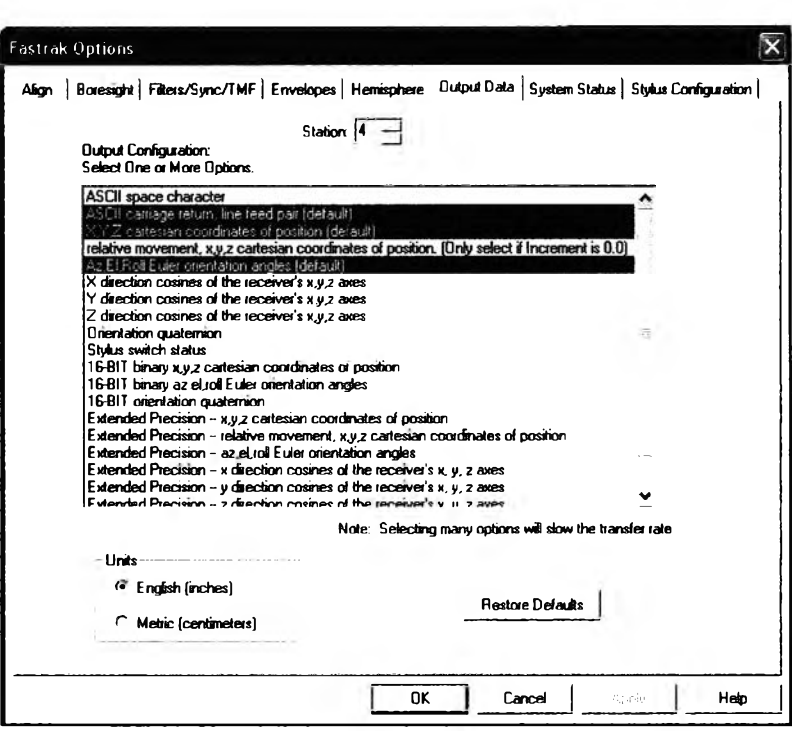

รูปที่ ข.12 ประเภทของข้อมูลส่งค่าออกมาจากชุดควบคุม Fastrak®

6) เลือก Options -> System Status (ตรวจสอบสถานะ)

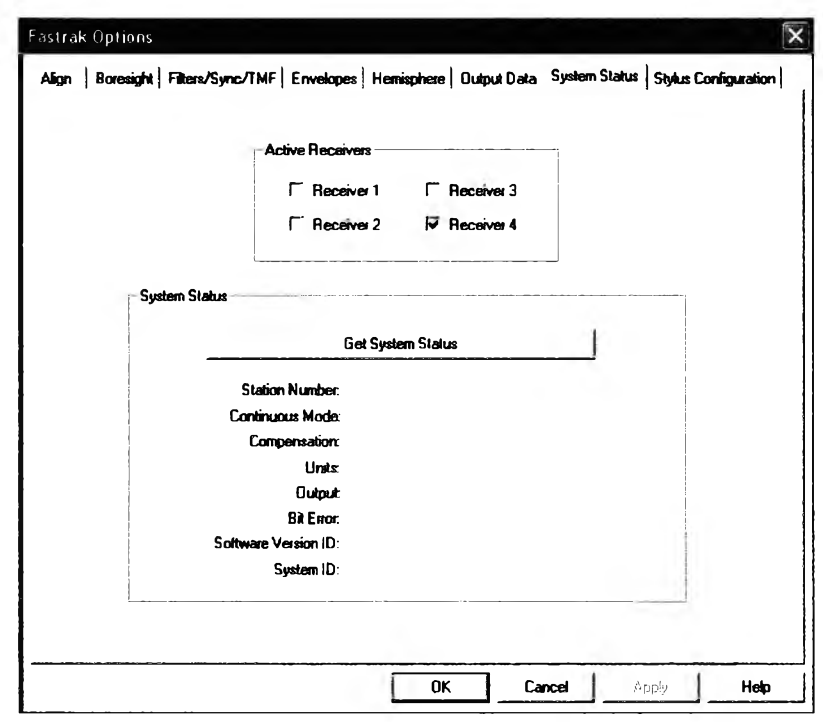

รูปที่ ข.13 ตรวจสอบสถานะของระบบรับส่งสัญญาณ Fastrak®

### **าคผนวก ค.**

## **โปรแกรมที่ใชํในการทดลอง**

## **ค .1 น ำ เร ี่อ ง**

โปรแกรมที่พัฒนาขึ้นมานี้ใช้การเขียนใน**รูป**แบบของ **กา-file** ซึ่งเป็นส่วนหนึ่งของโปรแกรม **Matlab® รูป**แบบการใช้โปรแกรมจะเข้าได้ง่ายเนื่องจากเป็นการเขียนด้วยภาษาชั้นสูงและยังมี ฟังค์ชั้นภายในให้เลือกใช้มากมาย จากโปรแกรมที่จะนำเสนอนี้ ผู้จัดทำคาดหวังว่าจะ สามารถยังประโยชน์แก่ผู้ที่นำวิทยานิพนธ์นี้ไปคืกษาได้ต่อไป

## **ค .2 โ ป ร แ ก ร ม ท ี่ใ ช ํใ น ก า ร จ ำ ล อ ง ค ว บ ค ุม**

โปรแกรมที่ใข้งานแบ่งออกเป็นสองส่วนคือ ส่วนที่ใข้ควบคุมทางเดินของหุ่นยนต์ **2-Link Planar Arm** และส่วนของหุ่นยนต์ **Articulated**

### **ค .2.1 โ ป ร แ ก ร ม ค ว บ ค ุม ท า ง เ ด ิน ข อ ง ห ุ่น ย น ต ์ 2 -L in k P la n a r A rm**

ก'ารแบ่งวิธีการควบคุมออกเป็นสองแบบ โดยใช้ควบคุมทางเดินวงกลมบนระนาบและรูป สิเหลี่ยมซึ่งจะขอยกตัวอย่างเฉพาะโปรแกรมควบคุมทางเดินวงกลม เนื่องจากใช้หลักการเดียวกัน

**ค.2.1.1 วิธี Global Collision Avoidance % Global : Create Modified Trajectory for Avoidance already % clear all พ=pi/8; DT=0.05;timeN=16; t=0:DT:timeN; % Create Circular path and Modified % wall = 0.3; for i=1 :length(t) X(i)=0.5+0.25\*cos(w\*t(i)); Y(i)=0.25\*sin(w\*t(i)); if X(i)<wall**

**X(i)=wall;**

$$
Y(i)=Y(i);
$$

**Xda(i)=(X(i)-X(i-1))/DT; % Backward Divided Difference %**

```
Yda(i)=(Y(i)-Y(i-1 ))/DT ;
```
**Xd(i)=Xda(i);**

**Yd(i)=Yda(i);**

**Xdda(i)=(Xd(i)-Xd(i-1 )/DT);**

**Ydda(i)=(Yd(i)-Yd(i-1 )/DT);**

$$
Xdd(i)=Xdda(i)
$$

**Ydd(i)=Ydda(i);**

**else**

**Xd(i)=-0.25\*w\*sin(w\*t(i)); Yd(i)=0.25\*w\*cos(w\*t(i)); Xdd(i)=-0.25\*w\*w\*cos(w\*t(i));**

$$
Ydd(i)=0.25^{\star}w^{\star}w^{\star}sin(w^{\star}t(i));
$$

**end**

**Z(i)=0.3;Zd(i)=0;Zdd(i)=0;**

**end**

**plot(X,Y)**

**axis([0.25 0.8 -0.4 0.4]);**

**% Robot Model : Two-link planar arm %**

**twolink**

```
i=1;R=[1 0 0;0 1 0;0 0 1 ];
```
**T**=[R [0.5 Y(i) Z(i)]';[0 0 0 1]];

```
q(1:2,i)=ikine(tl,T,[0 0],[1 1 0 0 0 0 ])';
```

```
ปะะ]acob0(tl,q(1:2,i));
```
**qd(1:2,i)=inv(J(1:2,1:2))\*[Xd(i) Yd(i)]';**

**for i=2:length(t)**

```
T=[R [X(i) Y(i) Z(i)]';[0 0 01]];
```

```
q(1:2,i)=ikine(tl,T,q(1:2,i-1 )',[1 1 0 0 0 0 ])';
```

```
J=jacob0(tl,q(1:2,i));
```

```
qd(1:2,i)=inv(J(1:2,1:2))*[Xd(i) Yd(i) ]';
```
**end**

```
% Find Joint Acceleration (Ideal)
```
**i=2;**

```
qdd(1:2,i)=(qd(1:2,i)-qd(1:2,i-1))/(DT); % Backward Divided Difference %
```
**qdd(1:2,1 )=qdd(1:2,2);**

**for i=2:length(t)-1**

```
qdd(1:2,i)=(qd(1:2,i+1 )-qd(1:2,i-1 ))/(2*DT);%CentralDivided Difference %
```
**end**

**% Actual Status % Dynamic Simulation on Robot Control Law %**

**Kp=100**

**Kv=2\*sqrt(Kp);**

**clear qdda qda qa**

**%%lnitial Position%%**

**qa(1:2,1)=0; qda(1:2,1)=0; qdda(1:2,1)=0;**

**T=fkine(tl,qa(1:2,1));**

**% Robot Arm Control %**

**for i=1:length(t)-1**

**T=fkine(tl,qa(1:2,i));**

**Txc=T(1,4);Tyc=T(2,4);Tzc=T(3,4);**

**Xc(i)=Txc;Yc(i)=Tyc;Zc(i)=Tzc;**

**c=coriolis(tl,qa(1:2,i)',qda(1:2,i)');**

```
g=gravload(tl,qa(1:2,i)');
```
**beta=c+g;**

```
alpha=inertia(tl,qa(1:2,i));
```
**Kp\_term(i,1:2)=q(1:2,i)'-qa(1:2,i)';**

**Kv\_term(i,1:2)=qd(1:2,i)'-qda(1:2,i)';**

**ft=qdd(1:2,i)+Kv\*(qd(1:2,i)'-qda(1:2,i)')'+Kp\*(q(1:2,i)'-qa(1:2,i)')';**

**% Actual total Joint Torque**

**f=alpha\*ft+beta' ;**

**qdda(:1i+1)=accel(tl,qa(:1i),qda(:,i),f);**

```
qda(:,i+1)=qda(:,i)+qdda(:,i+1)*DT;qa(:,i+1)=qa(:,i)+qda(:,i+1)*DT+0.5*qdda(:,i+1)*DT^2;
end
figure(1)axis([0.3 1.5 -0.3 0.3])
plot(X,Y)hold on
plot(Xc, Yc, 'r.-')title('2link planar Arm: Path Trajectory Avoidance Kp=100');
xlabel('X axis');ylabel('Y axis');
LEGEND('Avoidance Trajectory','Moving Path')
```
### ค.2.1.2 วิธี Local Collision Avoidance

#### กรณี Circular Path

% Local : Create Modified Trajectory for Avoidance already % clear all w=pi/8; DT=0.05;timeN=16; t=0:DT:timeN; % Create Circular path % for  $i=1$ : length $(t)$  $X(i)=0.5+0.25*cos(w*t(i));$  $Y(i)=0.25*sin(w*t(i));$  $Xd(i) = -0.25$ \*w\*sin(w\*t(i)); Yd(i)=0.25\*w\*cos(w\*t(i));  $Xdd(i) = -0.25$ \*w\*w\*cos(w\*t(i)); Ydd(i)=-0.25\*w\*w\*sin(w\*t(i));  $Z(i)=0.3; Zd(i)=0; Zdd(i)=0;$ end % Robot Model: Two-link planar arm %

twolink

 $i=1; R=[1 0 0; 0 1 0; 0 0 1];$ 

```
T=[R [X(i) Y(i) z(i)]';[0 0 0 1]];
```

```
q(1:2,i)=ikine(tl,T,[0 0],[1 1 0 0 0 0 ])';
```
**J=jacob0(tl,q(1:2,i));**

```
qd(1:2,i)=inv(J(1:2,1:2))*[Xd(i) Yd(i)]';
```

```
for i=2:length(t)
```
**T=[R[X(i) Y(i) z(i)]';[0 0 0 1]];**

**q**(1:2,i)=ikine(tl,T,q(1:2,i-1)',[1 1 0 0 0 0])';

**J=jacob0(tl,q(1:2,i));**

**qd(1:2,i)=inv(J(1:2,1:2))\*[Xd(i) Yd(i) ]';**

**end**

```
% Find Joint Acceleration (Ideal)
```
**i=2;**

```
qdd(1:2,i)=(qd(1:2,i)-qd(1 ;2,i-1 ))/(DT); % Backward Divided Difference %
```

```
qdd(1:2,1 )=qdd(1:2,2);
```
**for i=2:length(t)-1**

```
qdd(1:2,i)=(qd(1:2,i+1 )-qd(1:2,i-1 ))/(2*DT); % Central Divided Difference %
```
**end**

**% Actual Status % Dynamic Simulation on Robot Control Law %**

**Kp=95**

**Kv=2\*sqrt(Kp);**

**clear qdda qda qa**

**%%lnitial Position%%**

```
qa(1:2,1)=0; qda(1:2,1)=0; qdda(1:2,1)=0;
```

```
T=fkine(tl,qa(1:2,1));
```
**Xc=T(1,4);Yc=T(2,4);Zc=T(3,4);**

**barrier(1,1)=0.3;**

**% Robot Arm Control %**

**for i=1:length(t)-1**

```
c=coriolis(tl,qa(1:2,i)',qda(1:2,i)'); g=gravload(tl,qa(1:2,i)');
```

```
beta=c+g; alpha=inertia(tl,qa(1:2,i));
```

```
Kp_term(i,1:2)=q(1:2,i)'-qa(1:2,i)';
```

```
ft=qdd(1:2,i)+Kv*(qd(1:2,i)'-qda(1:2,i)')'+Kp*(q(1:2,i)'-qa(1:2,i)')';
```
**% Actual total Joint Torque**

**f=alpha\*ft+beta' ;**

```
qdda(:,i+1)=accel(tl,qa(:,i),qda(:,i),f);
```

```
qda(:,i+1)=qda(:,i)+qdda(:,i+1)*DT;
```
**qa(:,i+1)=qa(:,i)+qda(:,i+1)\*DT+0.5\*qdda(:,i+1)\*DTA2;**

```
T=fkine(tl,qa(1:2,i+1));
```

```
Xa(i+1)=T(1,4); Ya(i+1 )=T(2,4);Za(i+1 )=T(3,4);
```

```
%% Collision Avoidance %%
```

```
T=fkine(tl,qa(1:2,i+1));
```

```
Xc(i+1)=T(1,4); Yc(i+1)=T(2,4);Zc(i+1)=T(3,4);
```
**wall=0.5;**

```
barrier(1,i+1)=wall;
```

```
if Xc(i+1)<=wall
```

```
Xcc = wall;
```

```
Xc(i+1)=Xcc;
```

```
Yc(i+1)=T(2,4);
```

```
Xdc(i+1 )=(Xc(i)-Xc(i-1 ))/DT ;
```

```
Ydc(i+1 )=(Yc(i)-Yc(i-1 ))/DT ;
```

```
Jc=jacob0(tl,qa(1:2,i+l ));
```

```
qda(1:2,i+1 )=inv(Jc(1:2,1:2))*[Xdc(i+1 ) Ydc(i+1 )]';
```

```
qa(1:2,i+1)= qa(1:2,i)+ (qda(1:2,i+1)*DT);
```

```
qdda(1:2,i+1)=(qda(1:2,i+1)-qda(1:2,i))/(DT);
```
**end**

**end**

```
figure(1)
```

```
axis([0 2 -0.3 0.3])
```
**plot(X,Y)**

**hold on**

```
plot(Xa(2:i),Ya(2:i),'r.-')
```
 $\cdot$ 

**title('2link planar Arm: Path Trajectory Avoidance Kp=50'); xlabel('X axis');ylabel('Y axis');** LEGEND('Avoidance Trajectory','Moving Path','Wall=0.3')

### **ค .2 .2 โ ป ร แ ก ร ม ค ว บ ค ุม ท า ง เ ด ิน ข อ ง ห ุ่น ย น ต ์ A rtic u la te d R o b o t**

#### **ก ร ณ ี C irc u la r P a th**

**clear L**

**L{1}=link([-pi/2 0 0 10 0]);**

**L{2}=link([0 10 0 0 0]);**

**L{3}=link([0 10 0 0 0]);**

**L{1}.กา=1; L{2}.m=1; L{3}.m=1;**

L{1}.r=[0 0 0]; L{2}.r=[10 0 0]; L{3}.r=[10 0 0];

**L{1}.l=[0 0 0 0 0 0];**

**L{2}.l=[0 0 0 0 0 0];**

$$
L{3}.I=[0\ 0\ 0\ 0\ 0\ 0];
$$

**L{1}.Jm=200e-6;**

**L{2}.Jm=200e-6;**

**L{3}.Jm=200e-6;**

**L{1}.G=1; L{2}.G=1; L{3}.G=1;**

**%viscous friction (motor referenced)**

**L{1}.B=0; L{2}.B=0; L{3}.B=0;**

**%Coulomb friction (motor referenced)**

**L{1}.Tc=[0 0];**

**L{2}.Tc=[0 0];**

**[\_{3}.Tc=[0 0];**

**%some useful poses**

**q0=[0 0 0]; %zero angles 1 L shaped pose**

**ArticulatedRobot=robot(L,'3D articulated Arm1, 'Chulalongkorn');**

**%clear L**

**ArticulatedRobot.name-3D Articulated Arm';**

ArticulatedRobot.manuf='Chulalongkorn';

**พ=pi/6;**

**DT=0.01;timeN=12;**

```
t=0:DT:timeN;
```

```
for i=1:length(t)
```

```
X(i)=10+2.5*cos(w*t(i));
```

```
Y(i)=2.5*sin(w*t(i));
```

```
Xd(i)=-2.5*w*sin(w*t(i));
```

```
Yd(i)=2.5*w*cos(w*t(i));
```

```
Xdd(i)=-2.5*w* พ*cos (พ*t(i ) ) ;
```

```
Ydd(i)=-2.5*w*w*sin(w*t(i));
```

```
Z(i)=5;Zd(i)=0;Zdd(i)=0;
```
**end**

**%Articulated3D;**

**R=[1 0 0;0 1 0;0 0 1];**

**i=1;**

```
T=[R [X(i) Y(i) Z(i)]';[0 0 0] 1];
```
**qr(1:3,i)=ikine(ArticulatedRobot,T,[0 0 0],[1 1 1 0 0 0])';** 

```
J=jacob0(ArticulatedRobot,qr(1:3,i));
```

```
qdr(1:3,i)=inv(J(1:3,1:3))*[Xd(i) Yd(i) Zd(i)]';
```
**for i=2:length(t)**

```
T=[R [X(i) Y(i) Z(i)]';[0 0 0] 1];
```

```
qr(1:3,i)=ikine(ArticulatedRobot,T,qr(1:3,i-1),[1 1 1 0 0 0])';
```

```
J=jacobO(ArticulatedRobot,qr(1:3,i));
```

```
qdr(1:3,i)=inv(J(1:3,1:3))*[Xd(i) Yd(i) Zd(i)]';
```
#### **end**

```
for i=2:length(t)-1
```

```
qddr(1:3,i)=(qdr(1:3,i+1 )-qdr(1:3,i-1 ))/(2*DT);
```
**end**

```
qddr(1:3,1 )=qddr(1:3,2);
```
**i=i+1;**

**qddr(1 :3,i)=(qdr(1:3,i)-qdr(1:3,i-1 ))/(DT);**

**%% Dynamic Simulation on Robot Control %%**

**Kp=100**

```
Kv=2*sqrt(Kp);
```
**%%lnitial Dummy%%**

**DQ=[1 0 0;0 1 0;0 0 1];**

 $DX=[0 0 0]$ ;

**%%lnitial Position%%**

**q(1:3,1)=0; qd(1:3,1)=0; qdd(1:3,1)=0;**

**T=fkine(ArticulatedRobot,q(1:3,1));**

**Xc(1 )=T(1,4);Yc(1 )=T(2,4);Zc(1 )=T(3,4);**

**XXe=0;**

**for i=1:length(t)**

```
beta=coriolis(ArticulatedRobot,q(1:3,i)',qd(1:3,i)')+gravload(ArticulatedRobot,q(1:3,i)');
```

```
alpha=inertia(ArticulatedRobot,q(1:3,i));
```

```
ft=qddr(1:3,i)+Kv*(qdr(1:3,i)'-qd(1:3,i)')'+Kp*(qr(1:3,i)'-q(1:3,i)')';
```
**f=alpha\*ft+beta';**

```
qdd(:,i+1)=accel(ArticulatedRobot,q(:,i),qd(:,i),f);
```

```
qd(:,i+1)=qd(:,i)+qdd(:,i+1)*DT;
```

```
q(:,i+1)=q(:,i)+qd(:,i+1)*DT+0.5*qdd(:,i+1)*DT'N2;
```
**%% Collision Avoidance %%**

```
T=fkine(ArticulatedRobot,q(1:3,i+1));
```

```
Xc(i+1 )=T(1,4);Yc(i+1)=T(2,4);Zc(i+1)=T(3,4);
```

```
Jxx=(DX*inv(DQ));
```

```
XXe=(Jxx*qd(1:3,i+1 ))*DT+Xc(i);
```
**wall=3;**

```
barrier(i,1)=wall;
```
**if Xc(i+1)<wall**

**qdp=[0 0 1]';**

**A=[Jxx;qd(1:3,i)';qdp'];**

**B=[(XXe-wall)/DT 0 0]';**

```
dqdr(1:3,i+1)=-inv(A)*B;
```
 $qdr(1:3,i+1)=qd(1:3,i+1)+dqdr(1:3,i+1);$ 

```
qdr(1:3,i+1)=0.05/norm(qdr(1:3,i+1))* qdr(1:3,i+1);
```

```
dqdr(1:3,i+1)=(qdr(1:3,i+1)-qdr(1:3,i))/DT;
```

```
dq(1:3,i+1)= qdr(1:3,i+1)*DT;
```

```
qr(1:3,i+1)=q(1:3,i)+dq(1:3,i+1);
```
end

```
DQ(1:3,1)=DQ(1:3,2), DQ(1:3,2)=DQ(1:3,3), DQ(1:3,3)=q(1:3,i+1)-q(1:3,i);
```

```
DX(1)=DX(2);DX(2)=DX(3);DX(3)=XC(i+1)-XC(i);
```
end

 $figure(1)$ 

axis([0 20 -5 20]);

plot(Xc(1,1:i),Yc(1,1:i))

title('ArticulatedRobot: Path Trajectory Avoidance Kp=10');

```
xlabel('X axis');ylabel('Y axis');
```
hold on

 $\begin{array}{c} \rule{0pt}{2.5ex} \rule{0pt}{2.5ex} \rule{0$ 

plot(X(1,1:i), Y(1,1:i), 'r-.')

plot(barrier, Y(1,1:i),'m:')

```
LEGEND('Path Avoidance','Path Command','Barrier x=3')
```
### $a.2.3$  ฟังก์ชันใน Robotic Toolbox ที่ใช้งาน

### 1) Forward Kinematics:

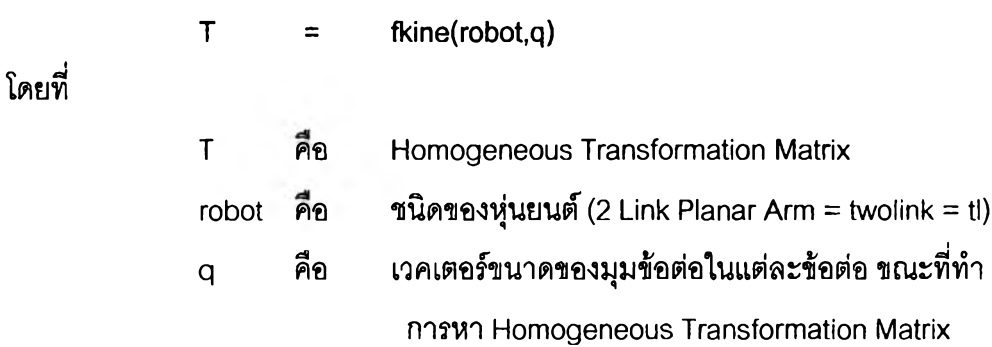

**2) Inverse Kinematics :** 

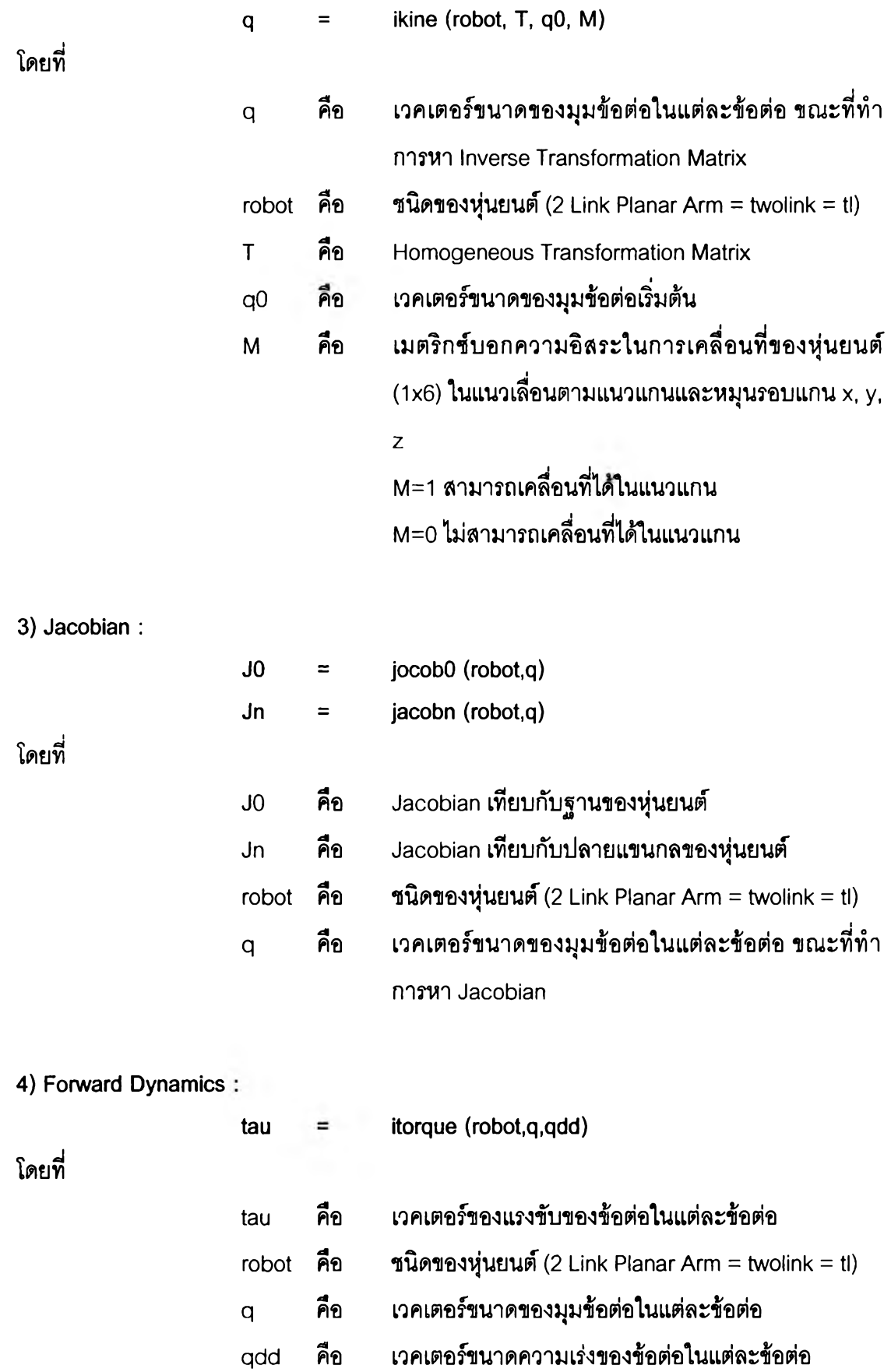

**100**

**5)** Inverse Dynamics :

โดยที่

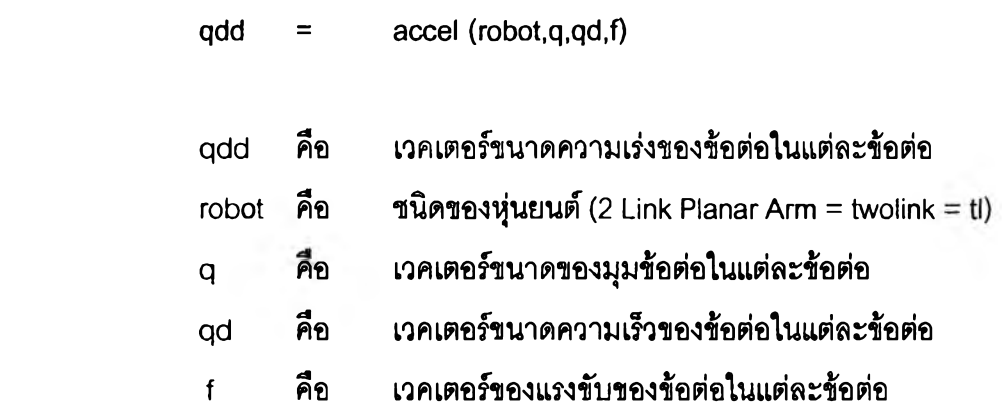

## **ค .3 โ ป ร แ ก ร ม ท โ ช ้ใ น ก า ร ท ด ล อ ง ค ว บ ค ุม ท า ง เ ด ิน ข อ ง แ ข น ท ุ่น ย น ต ์ C R S R o b o t เพ ี่อ ห ล บ ห ล ีก ส ิง ก ีด ข ว า ง**

## **ค .3.1 ค ว า ม ร ู้เ บ ึ้อ ง ต ้น ก ่อ น ก า ร ใ ช ้ง า น M a tla b ® x P C**

ก่อนการH งานของระบบ xPC เครื่อง Host PC จะต้องติดตั้งระบบปฏิบัติการ Window และโปรแกรมต่างๆ ดังนี้

- Matlab® ใช้ในการควบคุมและติดต่อกับระบบ xPC โดยผ่านบรรทัดคำสั่ง หรือ หน้าต่างควบคุม สามารถใช้โนการ บันทึกข้อมูลจาก Target PC ตั้งเริ่มและหยุด การทำงานของ Target เปลี่ยนแปลงค่าตัวแปร'ที่ใช้ รวมไปถึงการรวบรวมและ วิเคราะห์ข้อมูลที่ได้จาก Target PC
- Simulink Library ใข้ในการลร้าง Block Diagram เทือควบคุมและจำลองระบบ พลศาสตร์ที่สนใจ และสามารถสร้าง Block ที่มีคุณลักษณะเฉพาะตามที่ต้องการ เพิ่มเติมจากที่ Simulink Library มีอยู่ โดยการใช้ C-Code S-Function เพื่อขยาย ความสามารถของโปรแกรมออกใป และอีกหนึ่งคุณลักษณะที่น่าสนใจใน Simulink Library คือ 10 Diver Block Library ซึ่งเป็นการจัดเตรียม Diver สำหรับการติดต่อ 10 ชนิดต่างๆ ที่นิยมใช้มากกว่า 400 ชนิด ดังเแสดงในรูป ค.1 เป็นต้น
- Real-Time Workshop ใช้โนการเปลี่ยนรูปแบบข้อมูลจาก Block Diagram ไปยู่ รหัสภาษา C ด้วยคำตั้ง Build ดังแสดงในรูปที่ ค.2
- • **c** Compiler **ใช้โน**การสร้าง code เพื่อ**ใช้ใน**การปฏิบัติการของ xPC kernel **ใน**การ ใช้งานต้องติดตั้งที่ Host PC โดยโปรแกรมที่ลามารถใช้ได้คือ Microsoft Visual C++ version 5 6 หรือ 7

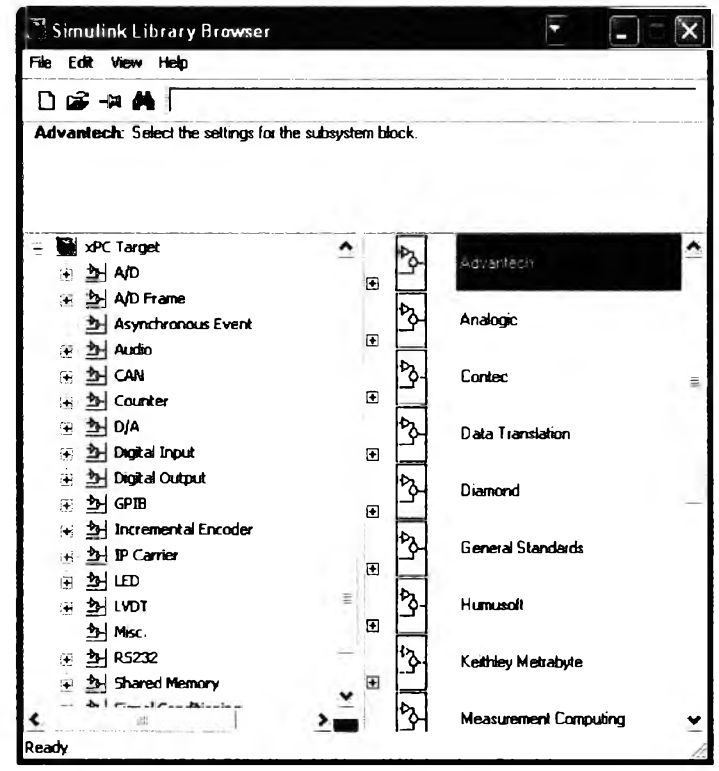

รูปที่ ค.1 IO Block Library ที่มีใช้ใน Simulink Library

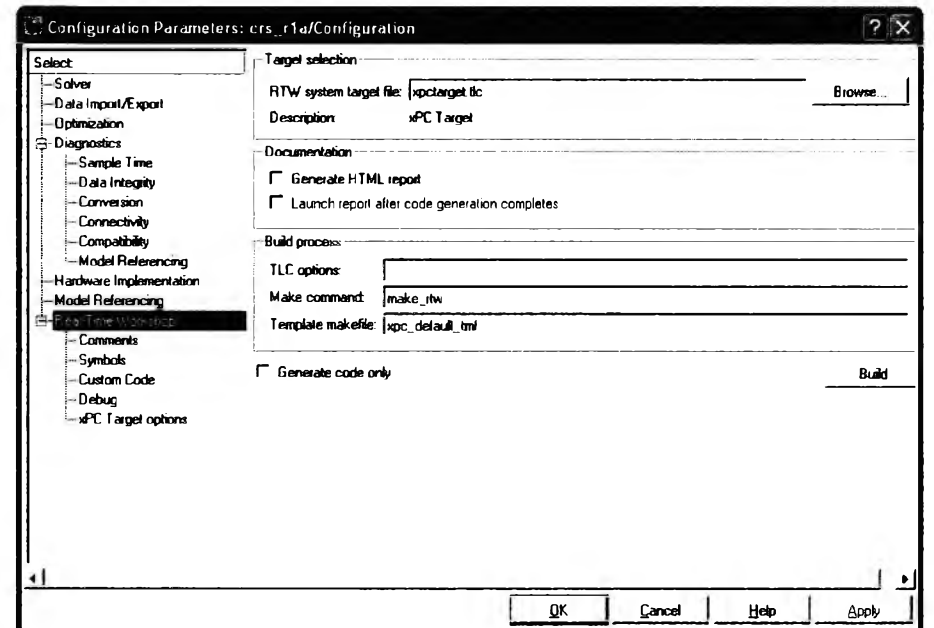

รูปที่ ค.2 การเปลี่ยนรูปแบบข้อมูลจาก Block Diagram ไปสู่ข้อมูลที่ใช้ใน xPC Target

# ค.3.2 โปรแกรมที่ใช้ทดลองควบคุมหุ่นยนต์ CRS Robot

โปรแกรมที่ใช้ทดลองควบคุมในรูปแบบของ Simulink ที่นำข้อมูลอุปกรณ์ตรวจรู้แรงและรู้ ตำแหน่งพิกัดใน 3 มิติ มาใช้ป้อนกลับเพื่อใช้ประกอบการควบคุมหุ่นยนต์ CRS Robot

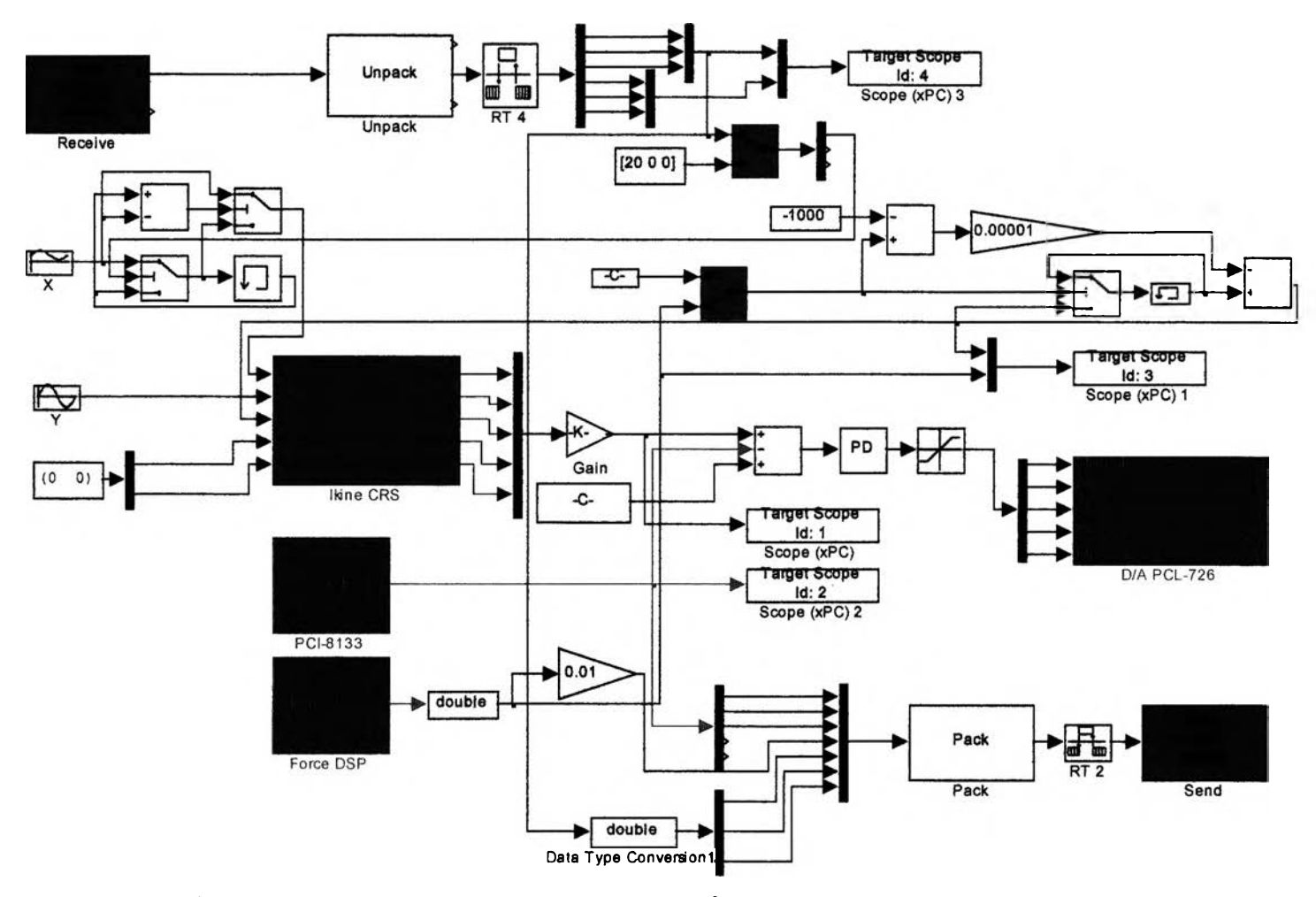

รูปที่ ค.3 ระบบควบคุมแขนหุ่นยนต์ CRS Robot ที่ติดตั้งอุปกรณ์ตรวจรู้แรงและรู้ตำแหน่งพิกัดใน 3 มิติ

# **ประว้ตผู้เขียนวิทยานิพนธ์**

นายมนตรี บุญยะผลานันท์ เกิดเมื่อวันที่ 6 กันยายน พ.ศ.2522 ที่กรุงเทพมหานคร สำเร็จการสืกษาในระดับปริญญาวิศวกรรมศาลตรบัณฑิต สาขาวิชาวิศวกรรมเครื่องกล คณะ วิศวกรรมศาลตรี สถาบันเทคโนโลยีพระจอมเกล้าพระนครเหนือ ในปีการสืกษา 2543 และเข้า สืกษาต่อในหลักสูตรวิศวกรรมศาลตรมหาบัณฑิต ลาชาวิชาวิศวกรรมเครื่องกล คณะ วิศวกรรมศาสตร์จุฬาลงกรณ์มหาวิทยาลัย ในปีการสืกษา 2545

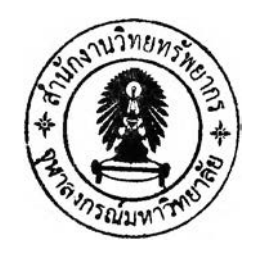